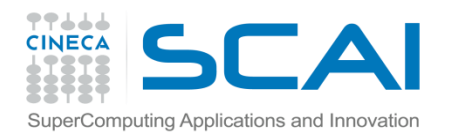

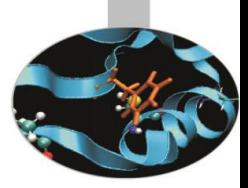

# GPU (Graphics Processing Unit) Programming in CUDA

Giorno 3

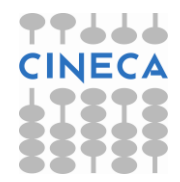

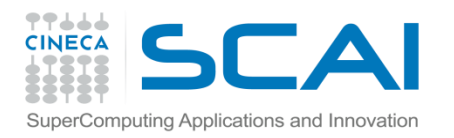

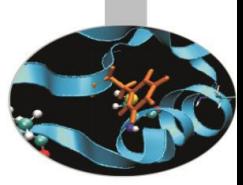

- CUDA Streams
- Ambtiente Multi-GPU

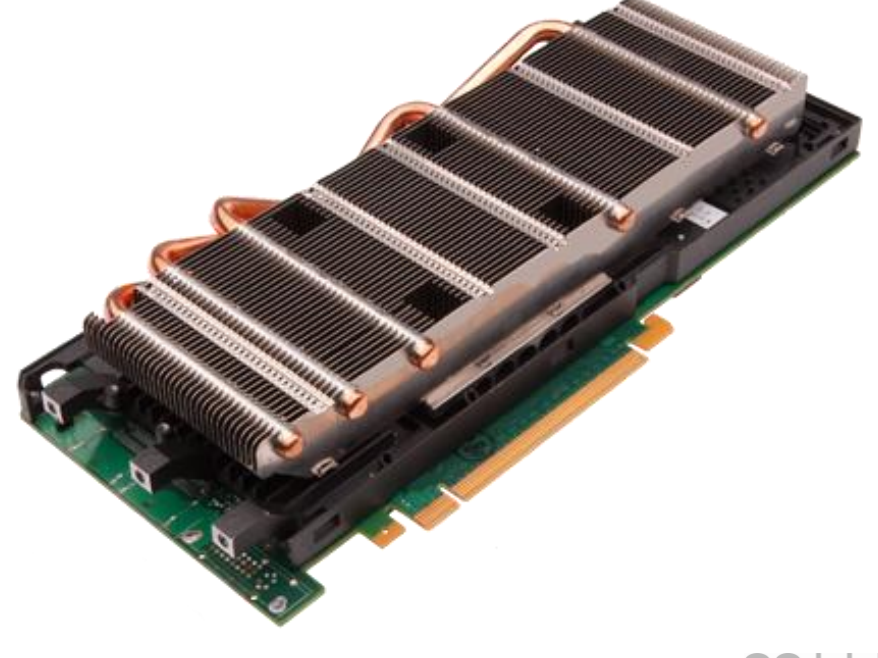

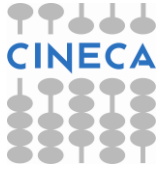

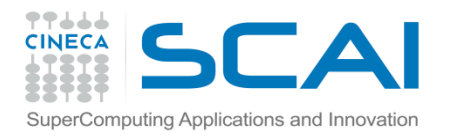

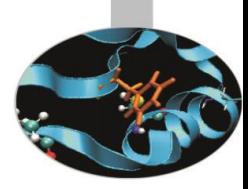

## Interazioni GPU-CPU

- Interazione GPU-CPU
	- trasferimenti
	- pinned memory
	- uso degli Stream concorrenti
	- multi-GPU

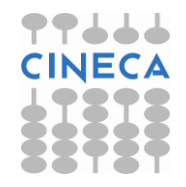

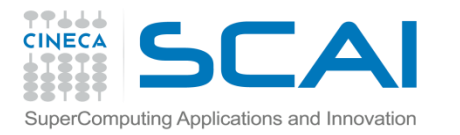

# Trasferimento Dati GPU-CPU

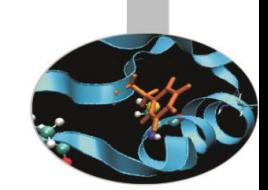

- La bandwidth GPU-CPU è di molto inferiore rispetto a quella interna al *device*
	- valori di picco: 8GB GB/s (PCIe x16 Gen 2) o 16GB GB/s (PCIe x16 Gen 3) .vs. 144 GB/s (Fermi) o 200GB/s (Kepler)
	- valori reali: 3.6GB/s 86GB/s (Fermi) o 144 GB/s (Kepler)
- Minimizzare i trasferimenti!
	- eventuali dati intermedi possono/debbono essere allocati, manipolati e deallocati sulla GPU, senza essere copiati sulla memoria della CPU
		- può convenire ricalcolare dei dati sulla GPU piuttosto che trasferirli
- Raggruppare i trasferimenti
	- un singolo trasferimento di grandi dimensioni è preferibile a molti piccoli trasferimenti

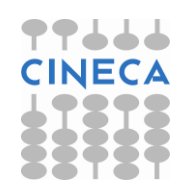

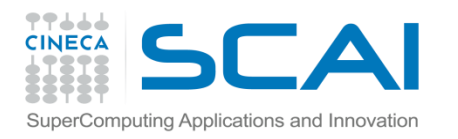

## Trasferimenti con memoria "locked"

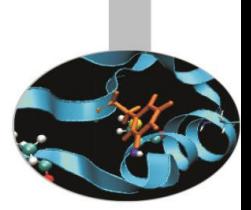

- real(kind(0.0d0)), allocatable, dimension(:), **pinned** :: pinned\_mem
- cudaHostAlloc((void\*\*) &pinned mem, size, cudaHostAllocDefault);
- A differenza di malloc() in C, o del semplice attributo allocatable in FORTRAN, cudaHostAlloc() o l'attributo pinned, consentono l'allocazione su CPU di memoria non paginabile (*paged-locked* o *pinned*)
	- fino a CUDA 3.0 si usava cudaMallocHost((void\*\*) &a, size);
	- impedisce allo scheduler dell'*host* di spostare le pagine *pinned*
	- riduce la memoria fisica disponibile per la paginazione
		- possibile riduzione delle performance dell'*host*
- Migliora le prestazioni della cudaMemcpy
	- circa 3 GB/s su PCI-e x16 Gen1
	- circa 6 GB/s su PCI-e x16 Gen2
	- utilizzare il tool "bandwidthTest" del CUDA SDK
- cudaFreeHost(a); libera la memoria allocata
	- ricordarsi di farlo non appena possibile (risorsa preziosa!)

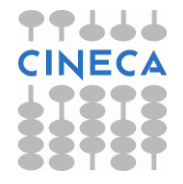

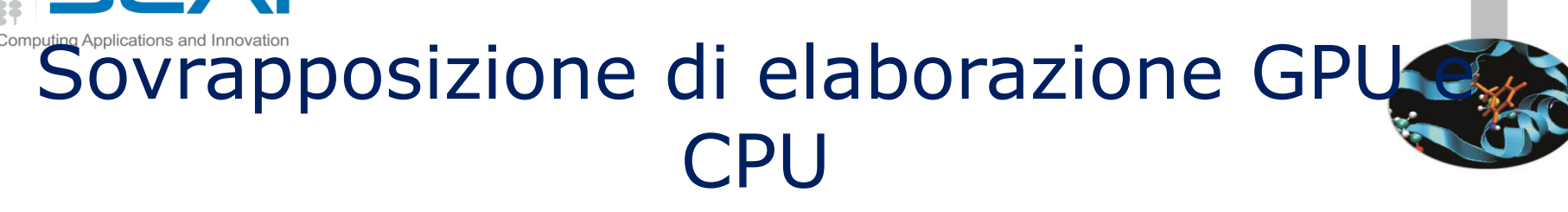

- Le API CUDA di default sono serializzate:
	- i kernel GPU sono asincroni e ritornano il controllo al codice CPU prima del loro completamento
	- tuttavia i trasferimenti dati tra *host* e *device* (in ambo le direzioni) sono sincrone: bloccano il flusso di codice *host* fino al loro completamento
- Per sovrapporre trasferimento dati a operazioni di calcolo sulla CPU è possibile utilizzare delle API CUDA asincrone oppure ricorrere agli Streams
- le API CUDA asincrone ritornano il controllo di flusso al codice *host* prima del loro completamento
	- permettono di sovrapporre trasferimenti HtoD e DtoH con il calcolo o altre operazioni sulla CPU
- gli Stream CUDA definiscono una sequenza di operazioni CUDA consecutive
	- è possibile definire stream diversi e attribuire a ciascuno un identificativo
	- kernel e trasferimenti definiti in stream diversi possono sovrapporsi
	- se non specificato, tutte le operazioni CUDA appartengono allo streamC

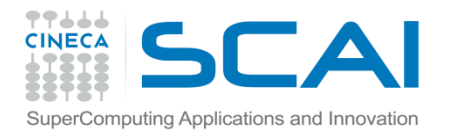

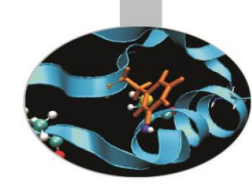

# Trasferimento Asincrono

• Il trasferimento dati asincrono restituisce il controllo alla CPU prima del suo completamento

cudaMemcpyAsync(dst, src, size, dir, stream);

- se non specificato, lo stream di default è lo 0
- tutte le operazioni CUDA avvengono sequenzialmente
- ma ritornano subito il controllo alla CPU
- l'effetto è quello di sovrapporre l'elaborazione GPU e il trasferimento dati con altre operazioni indipendenti da poter richiamare sulla CPU

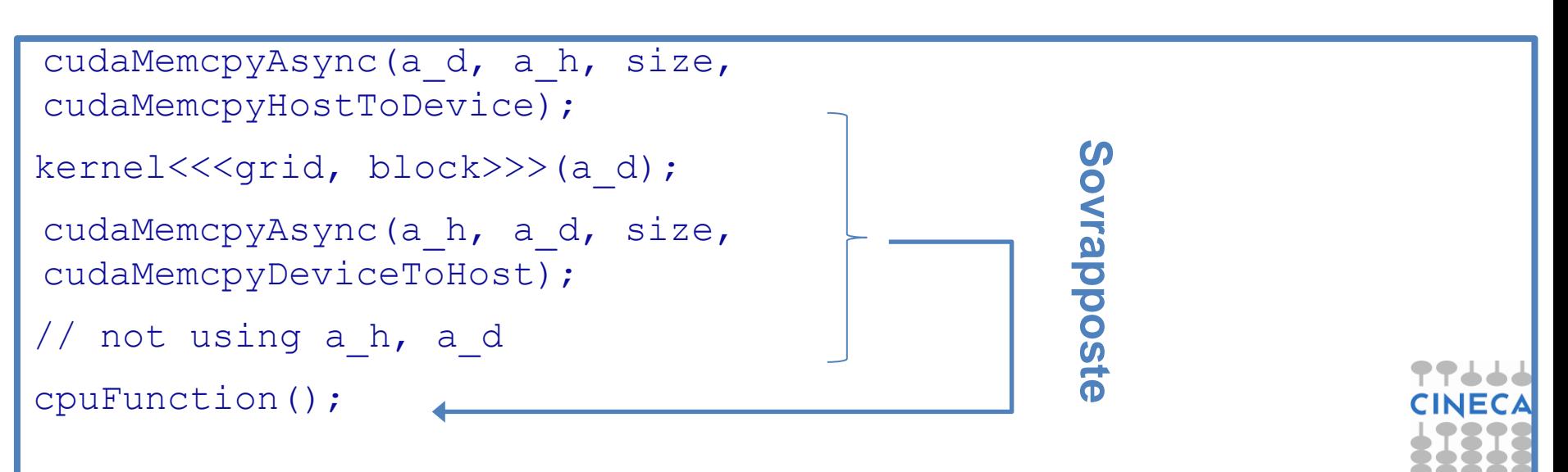

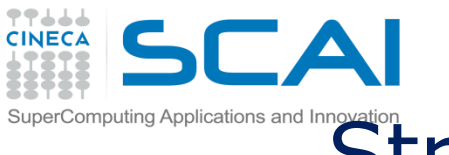

## Stream CUDA ed esecuzione concorrente

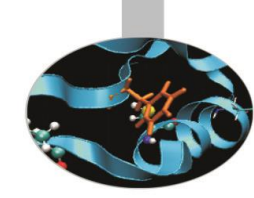

- Richieste:
	- la memoria su host deve essere *pinned*
	- device con compute capability  $>= 1.1$
	- il kernel e il trasferimento devono usare stream diversi
	- Richiede "Concurrent copy and execute" (vedi campo deviceOverlap della struttura cudaDeviceProp)

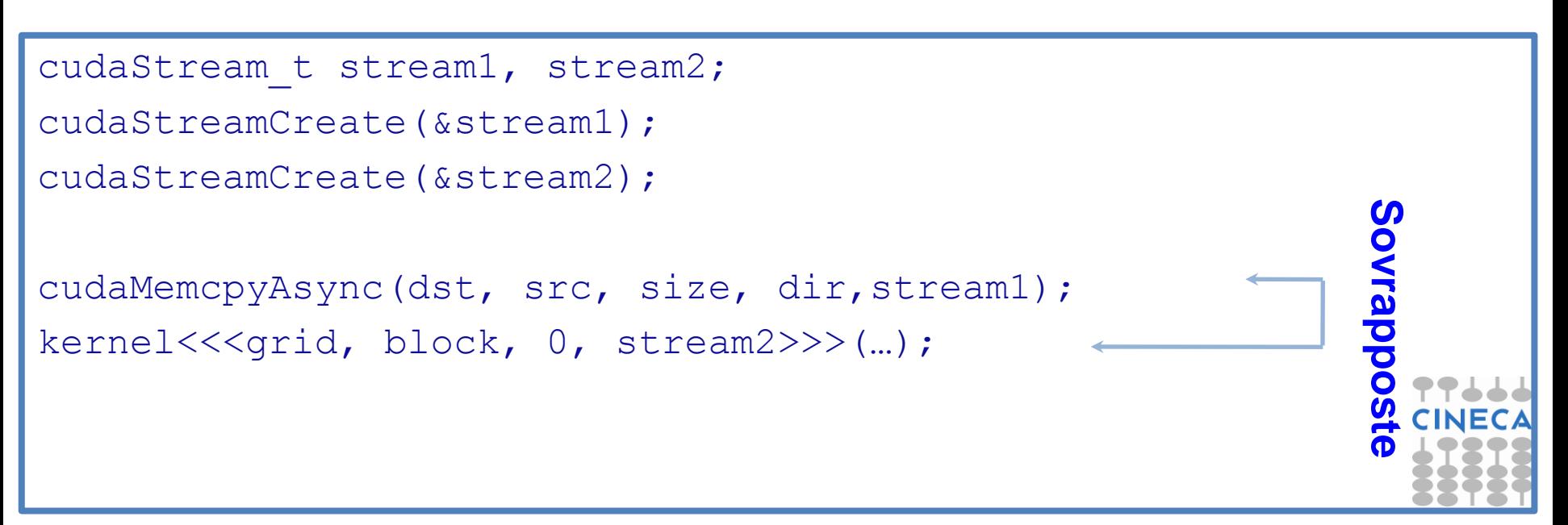

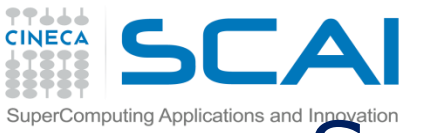

## Sequenza di esecuzione degli Stream

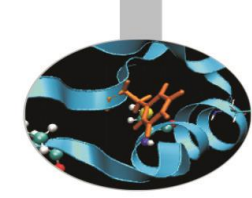

- Le operazioni CUDA appartenenti a ciascuno stream sono eseguite nel loro ordine di definizione
- Le schede **Fermi** possono eseguire concorrentemente:
	- fino a 16 kernel
	- 2 memcopies in direzioni differenti (DtoH e HtoD)
- Le schede **Kepler** possono eseguire concorrentemente:
	- Fino a 32 kernel
	- 2 memcopies in direzioni differenti (DtoH e HtoD)
- una operazione è eseguita se sono verificate entrambe le seguenti condizioni:
	- le risorse richieste sono disponibili
	- le operazioni precedenti dello stesso stream sono terminate

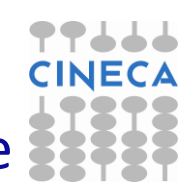

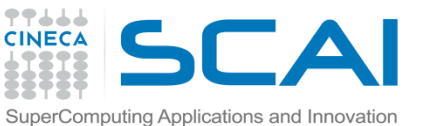

## Sequenza di esecuzione degli Stream

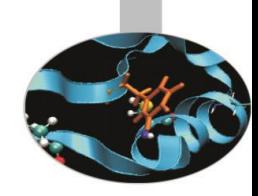

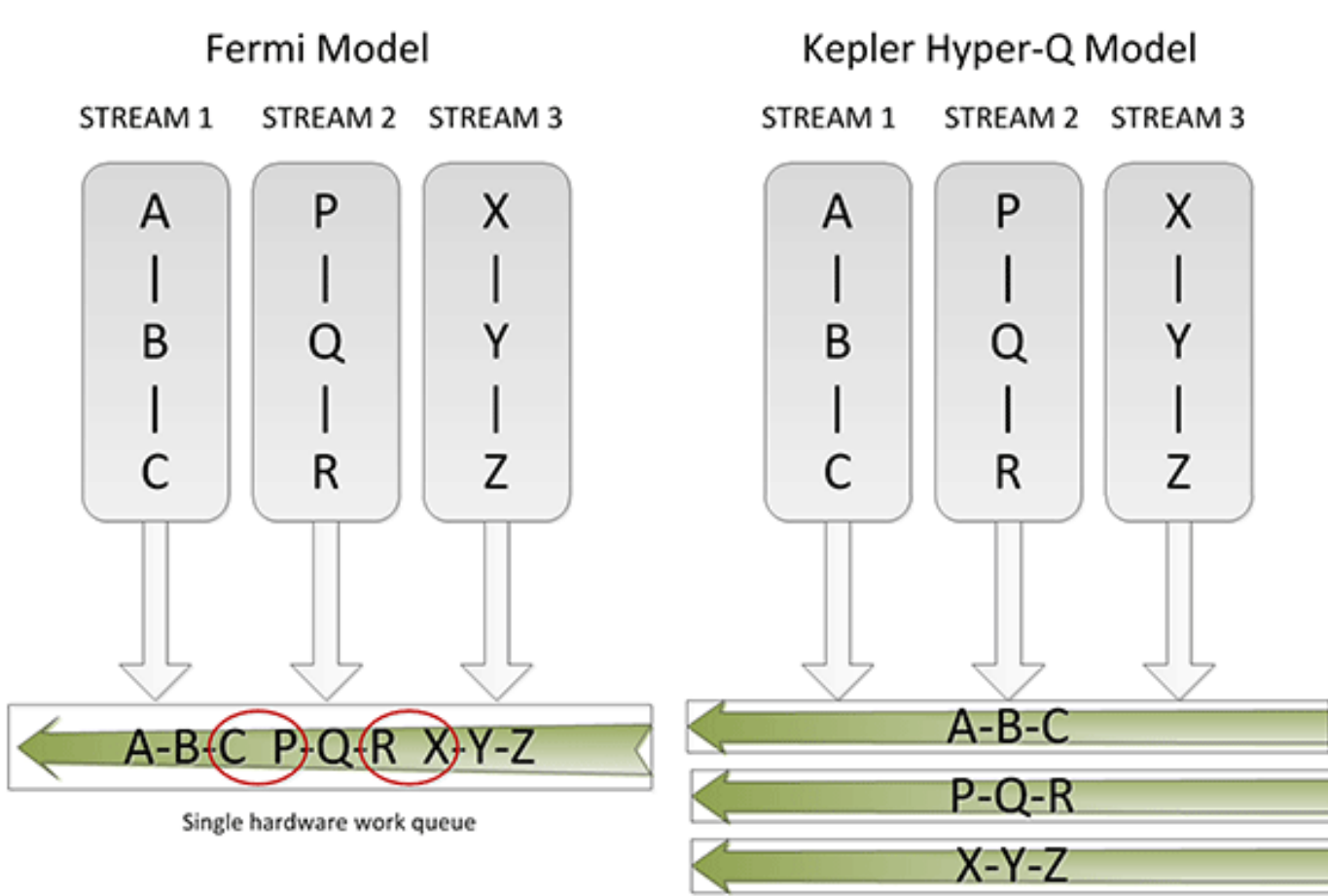

Each stream receives its own work queue

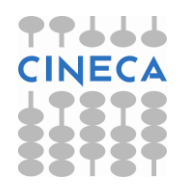

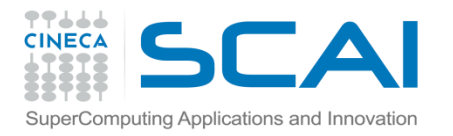

## Ambiente Multi-GPU

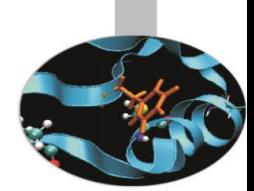

- Le GPU non condividono la memoria globale
	- Una GPU può accedere direttamente la memoria di un'altra GPU se condividono lo stesso bus (vero da cuda toolkit 4.0)
- Comunicazione tra GPU
	- Le comunicazioni fra GPU devono sempre passare attraverso l'host (vero fino al cuda toolkit 3.2)
	- I dati sono scambiati attraverso il PCIe

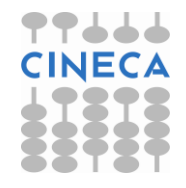

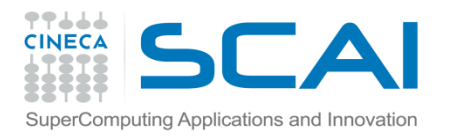

## Ambiente Multi-GPU

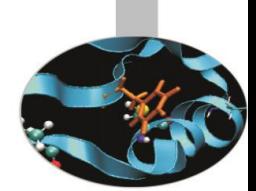

- Un thread CPU può controllare un solo "GPU context" per volta
	- L'utilizzo di più GPU richiede più CPU thread
	- Più CPU thread possono definire un contesto con la stessa GPU
- Il driver gestisce il time-sharing ed il partizionamento delle risorse
- Le GPU sono identificate da interi consecutivi a partire da 0

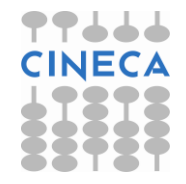

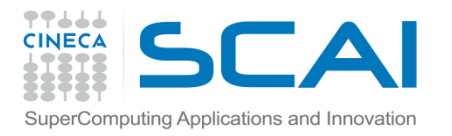

## Gestione della GPU

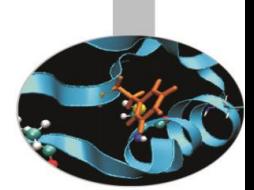

- La CPU può richiedere informazioni e scegliere una GPU con le seguenti primitive
	- **cudaGetDeviceCount** (int\* count)
	- **cudaSetDevice**(int device)
	- **cudaGetDevice**(int \*current\_device)
	- **cudaGetDeviceProperties**(cudaDeviceProp \*prop, int device)
	- **cudaChooseDevice**(int\* device,cudaDeviceProp\* prop)

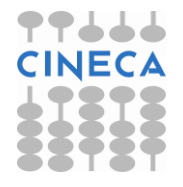

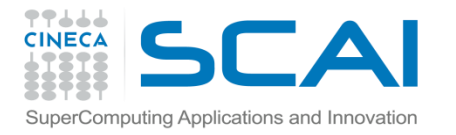

## Gestione della GPU: esempio

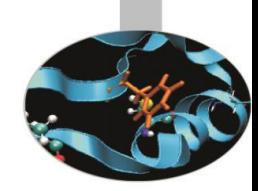

cudaGetDevice (&cudadevice);

cudaGetDeviceProperties(&prop,cudadevice);

mname=prop.name;

muva=prop.unifiedAddressing;

mpc=prop.multiProcessorCount;

mtpb=prop.maxThreadsPerBlock;

shmsize=prop.sharedMemPerBlock;

printf("Device %d: number of multiprocessors:%d\n"

"max number of threads per block %d\n"

"shared memory per block  $\delta d \n\cdot n''$ , cudadevice, mpc, mtbp, shmsize)

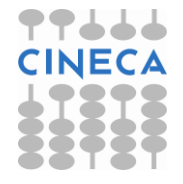

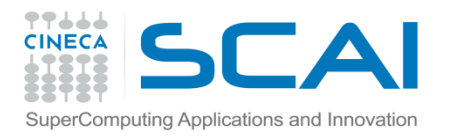

## Scelta della GPU

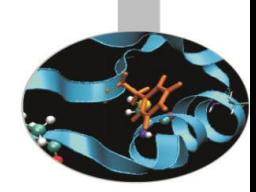

- Scelta esplicita:
	- Si seleziona il device (cioè la GPU) invocando la funzione **cudaSetDevice(devnum)**
		- Deve essere chiamata prima della creazione del contesto (i.e., prima di qualsiasi altra primitiva CUDA)
		- È possibile forzare la creazione di un contesto semplicemente con cudaFree(0)
- Scelta implicita:
	- Se non viene chiamata cudaSetDevice, viene scelta la GPU 0

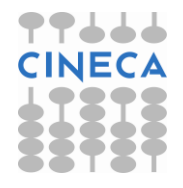

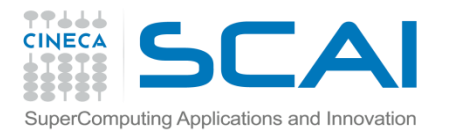

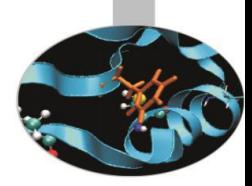

# Unified Virtual Addressing

- Indirizzamento virtuale unificato CPU GPU
	- La memoria lato host deve essere pinned
	- Allocazione lato host con cudaHostAlloc()
	- Allocazione lato device con cudaMalloc()
	- Copia con cudaMemcpy()e parametro **cudaMemcpyDefault**
	- E' possibile accedere alla memoria host direttamente da device tramite cudaHostAlloc() e cudaHostGetDevicePointer (CUDA zero copy)

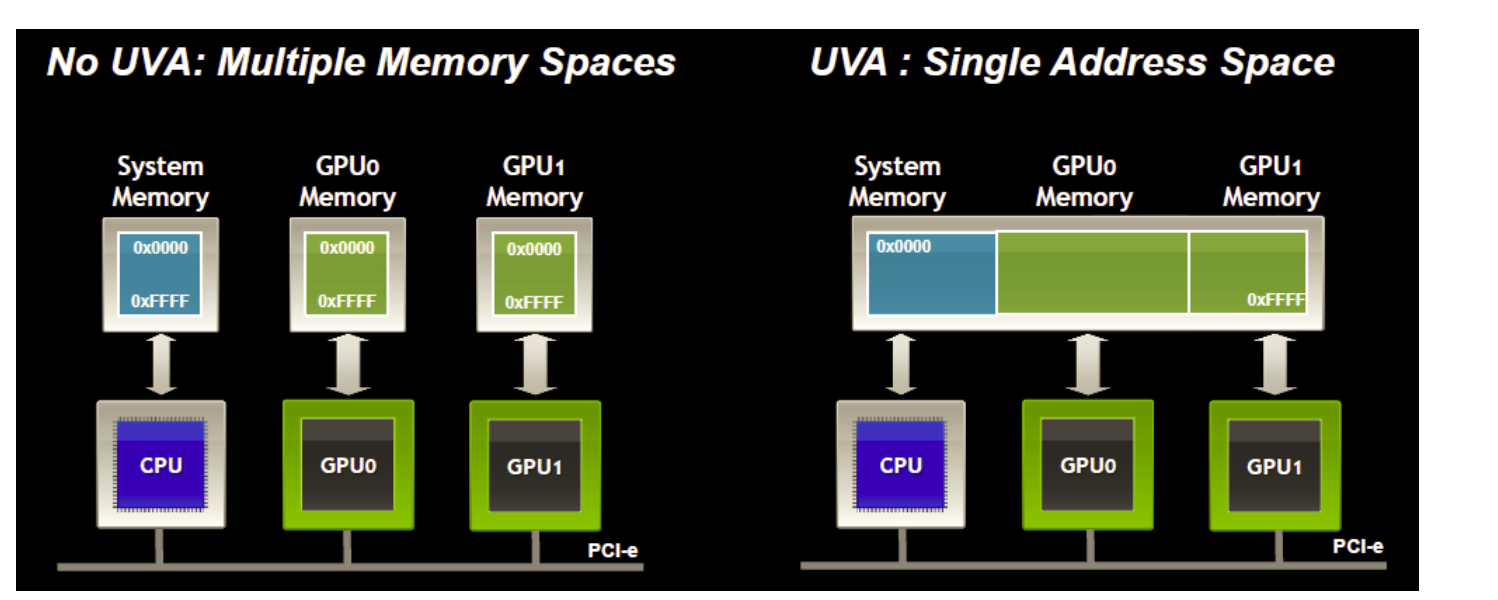

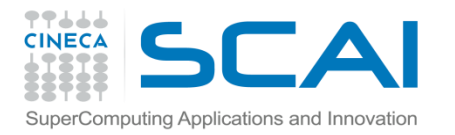

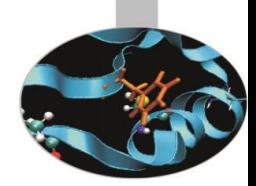

- Comunicazioni Peer-to-Peer
	- Copia diretta GPU-GPU, una sola chiamata cudaMemcpy()
	- La modalità Peer-to-Peer deve essere abilitata esplicitamente con cudaDeviceEnablePeerAccess(int peerdevice, unsigned int flags)
	- Per verificare che un device disponga di tale capacità si può utilizzare cudaDeviceCanAccessPeer(int \* *canAccessPeer*, int *device*, int *peerDevice*)

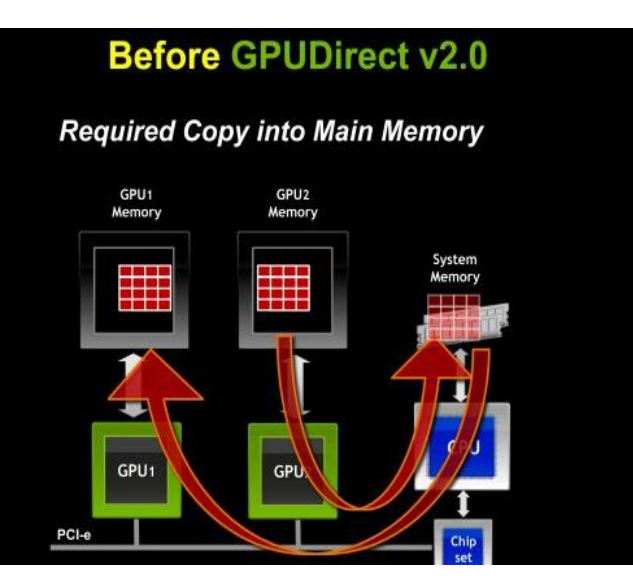

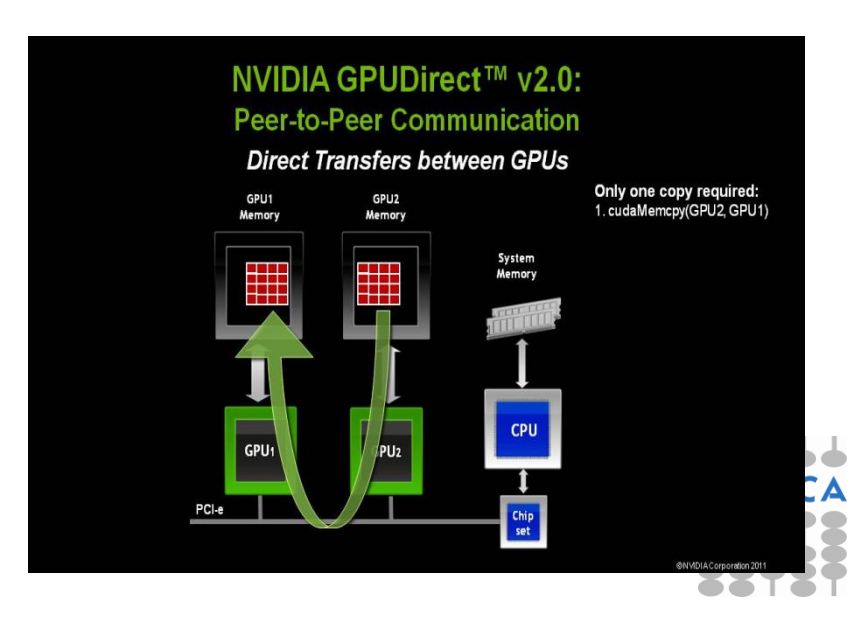

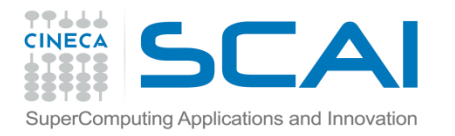

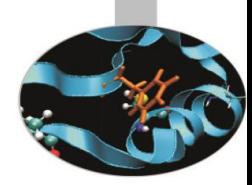

#### • **Esempio Peer-to-Peer**

– **Verifica dell'accesso peer-to-peer di due GPU**

```
cudaDeviceCanAccessPeer(&can access peer 0 1, gpuid tesla[0],
gpuid_tesla[1]);
cudaDeviceCanAccessPeer(&can access peer 1 0, gpuid tesla[1],
gpuid_tesla[0]);
```
#### – **Abilitazione accesso peer-to-peer**

```
cudaDeviceEnablePeerAccess(qpuid tesla[0],0);
cudaDeviceEnablePeerAccess(gpuid tesla[1],0);
```
– **Allocazione array g0 su GPU0**

```
cudaSetDevice(qpuid tesla[0]);
cudaMalloc(&g0, buf size);
```
– **Allocazione array g1 su GPU1**

cudaSetDevice(qpuid tesla[1]); cudaMalloc(&q1, buf size);

– **Copia array g0 su GPU0 in array g1 su GPU1 e viceversa**

cudaMemcpy(q1, q0, buf size, cudaMemcpyDefault); cudaMemcpy(g0, g1, buf size, cudaMemcpyDefault);

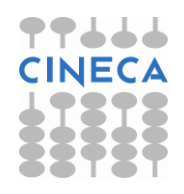

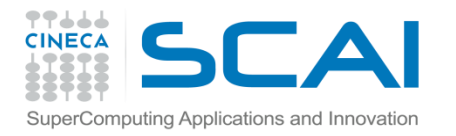

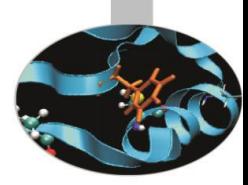

#### • **Esempio Peer-to-Peer**

– **Allocazione array su Host**

cudaHostAlloc(&h0, buf size);

– **Copia array h0 da Host GPU0**

```
cudaSetDevice(qpuid tesla [0]);
```
cudaMemcpy(g0, h0, buf size, cudaMemcpyDefault);

– **Lancio kernel su GPU1 prendendo i dati da GPU0 e scrivendo su GPU1**

```
cudaSetDevice(qpuid tesla[1]);
SimpleKernel<<<br/>kblocks, threads>>>(q0, q1);
```
#### – **Kernel SimpleKernel**

```
global void SimpleKernel(float *src, float *dst)
{
   const int idx = blockIdx.x * blockDim.x + threadIdx.x;
   dst[idx] = src[idx] * 2.0f;}
```
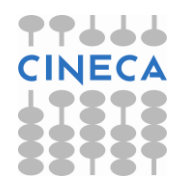

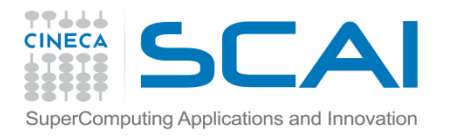

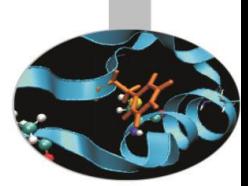

- Comunicazioni GPUDirect RDMA
	- A partire da CUDA 5.0 La tecnologia GPUDirect permette la comunicazione diretta tra GPU e altri dispositivi PCI-E presenti nel sistema; supporta l'accesso diretto alla memoria tra la GPU e le schede di rete.
	- La comunicazione tra le GPU avviene tramite chiamate MPI dove al buffer vengono passati gli indirizzi di memoria della GPU.

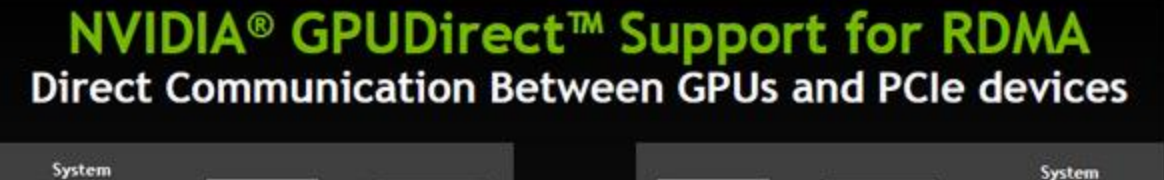

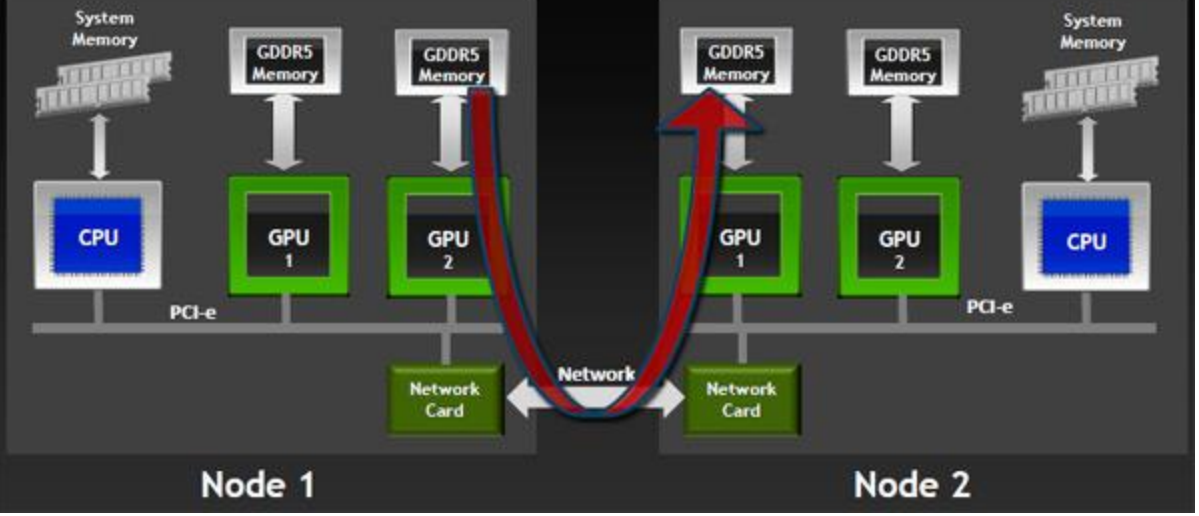

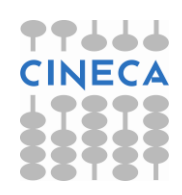

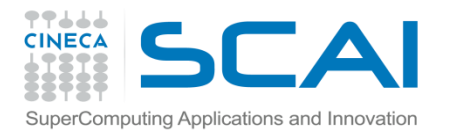

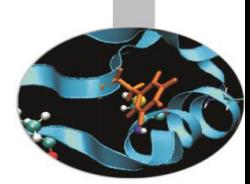

- **Codice senza CUDA RDMA ed integrazione con MPI**
	- Mittente

cudaMemcpy(s buf, s device, size, cudaMemcpyDeviceToHost); MPI Send(s buf, size, MPI CHAR, 1, 1, MPI COMM WORLD);

– Ricevente

MPI Recv(r buf, size, MPI CHAR, 0, 1, MPI COMM WORLD, &req); cudaMemcpy(r device, r buf, size, cudaMemcpyHostToDevice);

#### • **Codice con CUDA RDMA ed integrazione con MPI**

– Mittente

```
MPI_Send(s device, size, ...);
```
– Ricevente

```
MPI Recv(r device, size, ...);
```
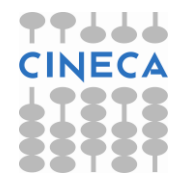

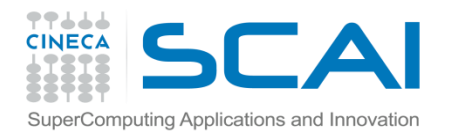

### Esercitazione

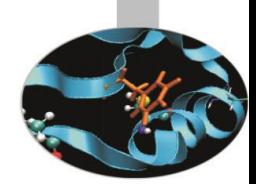

#### Esercitazione

- Stream
- Peer-to-peer + UVA

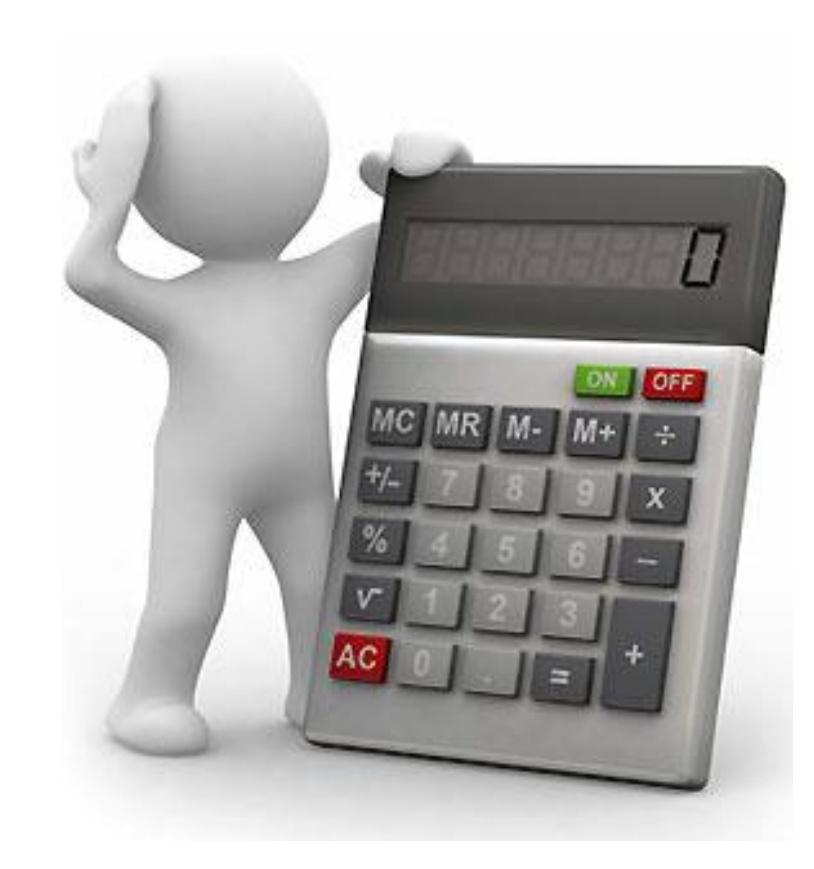

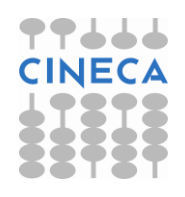

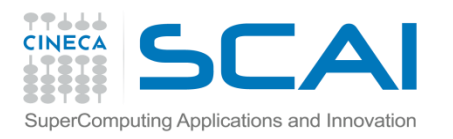

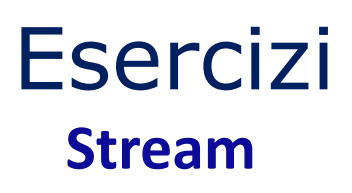

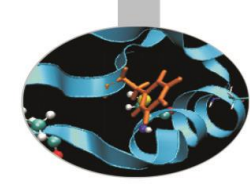

- Completare il programma simpleStream.cu di modo che :
	- venga inizializzata la struttura dati "deviceProp" tramite la funzione "cudaGetDeviceProperties"
	- si utilizzi "deviceProp" per verificare di avere una compute capability maggiore di 1.1 e si esca dal programma in caso contrario. Se la compute capability è maggiore di 1.1 si ponga la variabile "niterations" uguale a 5
	- copiare il vettore host "a" di "nbtes" dati nel vettore device d\_a usando cudaMemcpyAsync sullo stream 0
	- lanciare il kernel "init\_array" sullo stream zero
	- lanciare il kernel "init\_array" e la copia da devicea host di "d\_a" in "a" senza utilizzare gli streams
	- chiamare il kernel su tutti gli streams dividendo il vettore "d\_a" di dimensione "n" in parti uguali per ogni stream
	- copiare in modo asincrono la corrispettiva parte per ogni stream del vettore "d\_a" in "a"

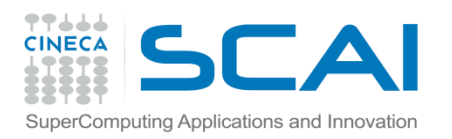

## Librerie

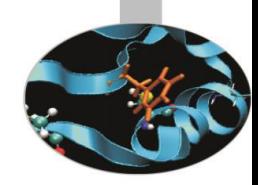

- Librerie:
	- cuBLAS, cuFFT
	- cenni su cuDPP e Thrust
- Applicazioni CUDA-enabled
	- NAMD, AMBER, GROMACS
	- *more to come!*
- Esercitazione:
	- cuBLAS

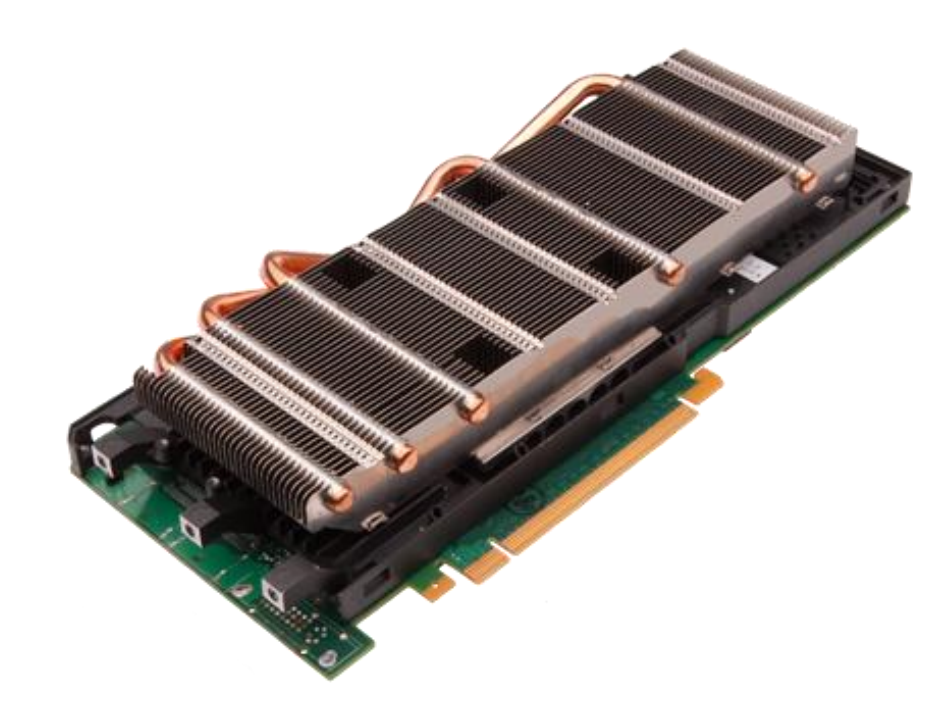

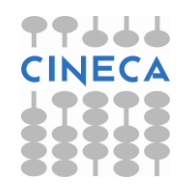

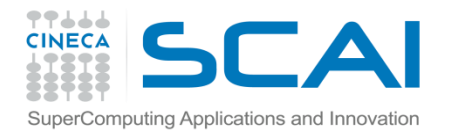

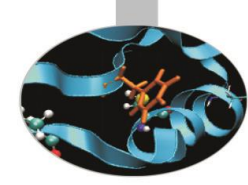

### Come programmare su GPU?

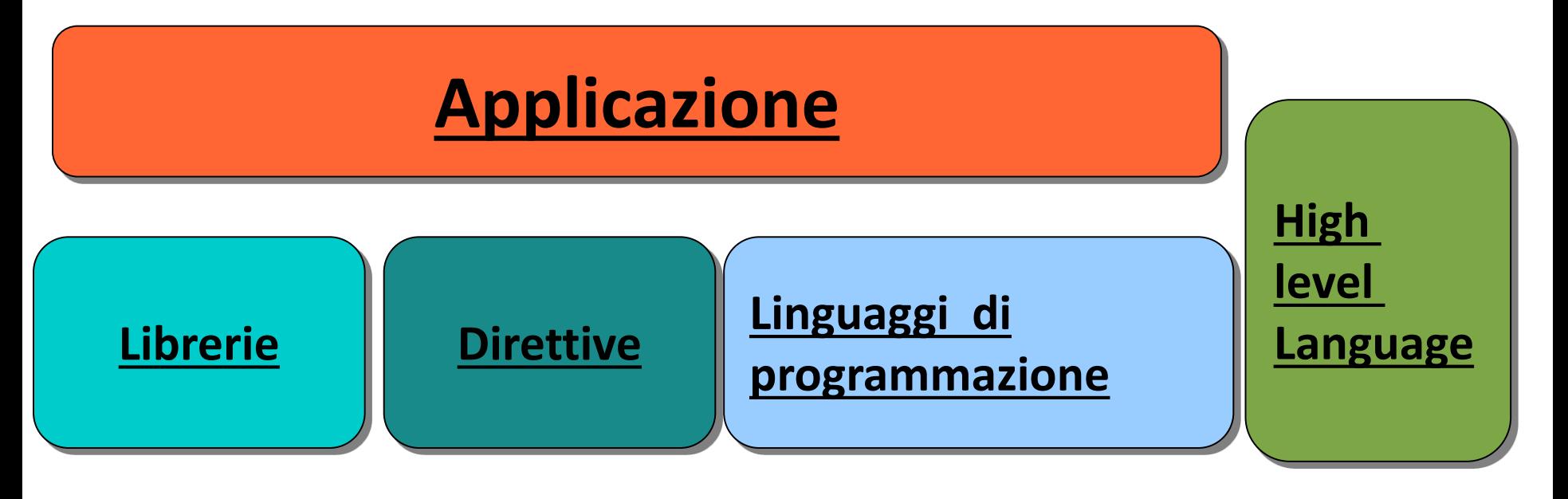

Easiest Approach Maximum

performance

No need of programming skill

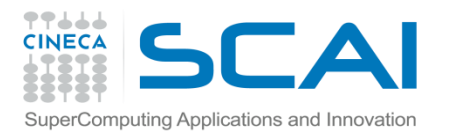

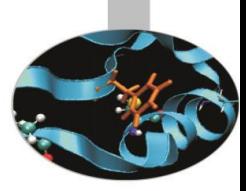

# OpenACC direttive

Direttive del compilatore per specificare regioni parallele:

- Codice portabile
- Le regioni parallele sono eseguite su GPU
- Non necessita di trasferimenti espliciti
- Non necessita di inizializzazioni esplicite
- Consente di ottenere accelerazione hardware

in modo semplice e a costi ridotti

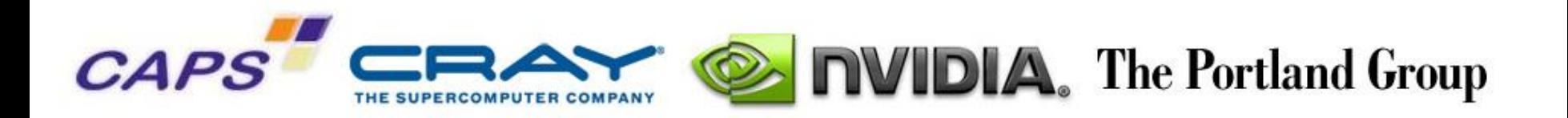

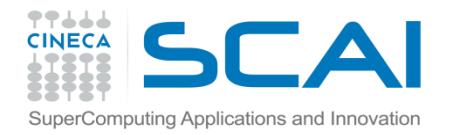

## OpenACC direttive

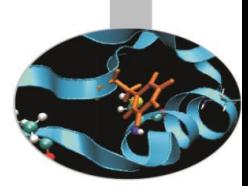

**INECA** 

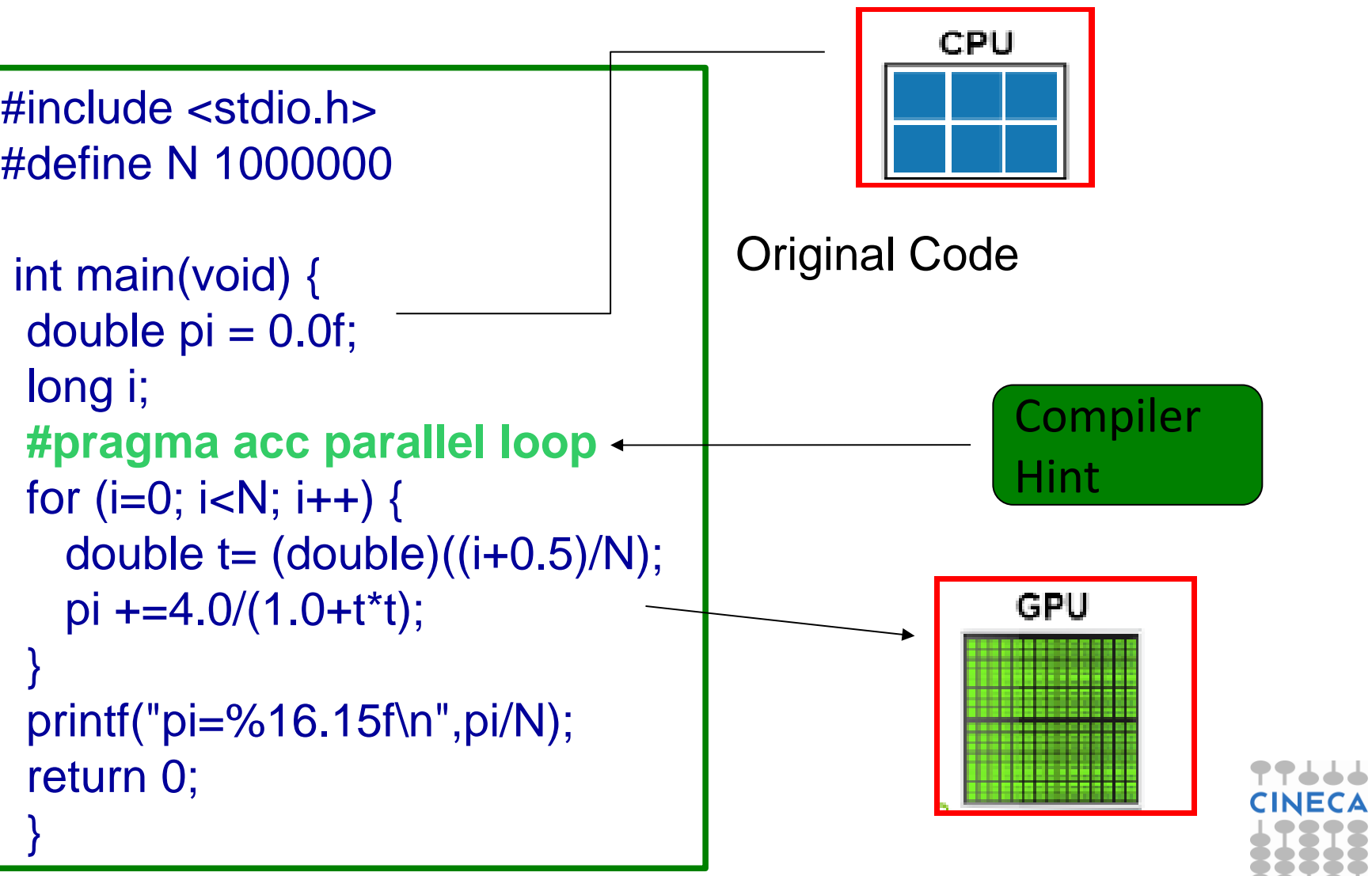

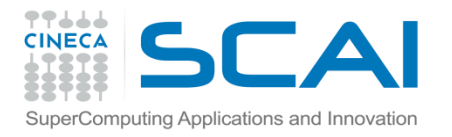

## OpenAcc direttive

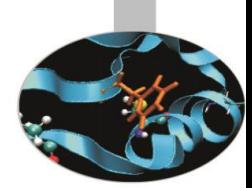

#### Familiarità con direttive OpenMP

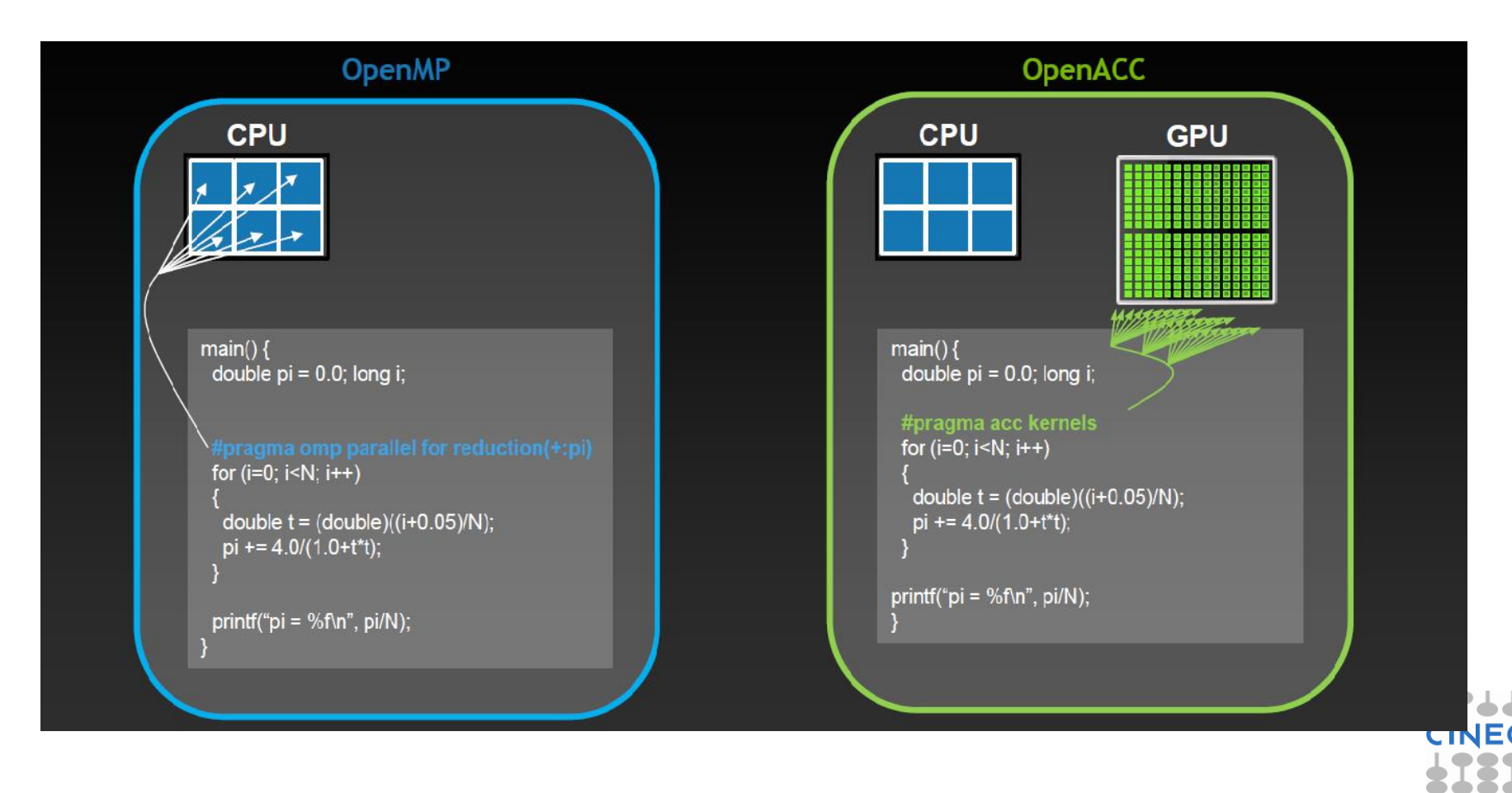

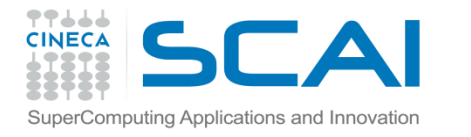

# Moltiplicazione Matriciale CUDA /OpenACC

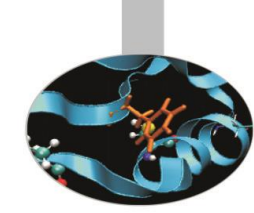

void computeMM(float \*c, float \*a, float \*b,int n){

```
double t_start = omp get_wtime();
#pragma acc data region copyin(a[0:n*n-1],b[0:n*n-1]) copyout(c[0:n*n-1]){ 
// PERFORM MULTIPLICATION 
// loop over output rows 
#pragma acc region { 
#pragma acc for independent 
for ( int row=0; row<n; row++ ) {
//loop over output columns 
         #pragma acc for independent 
         for ( int col=0; col<n; col++ ) {
                   // initialize output result to zero 
                   double val = 0;
                   // loop over inner dimension 
                             for ( int k=0; k<n; k++ ) {
                                       val += a[row*n+k] * b[k*n+coll];c[row^*n+col] = val; \quad \} \}// compute elapsed time 
// compute elapsed time<br>
double et = omp_get_wtime() - t_start; \Box Direttive
```
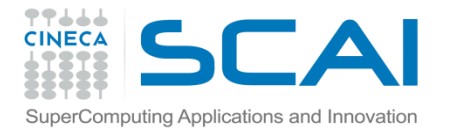

## Moltiplicazione Matriciale CUDA /OpenACC

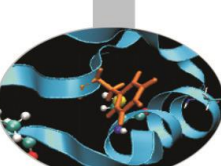

▛▜▟▟▟

**\_\_global\_\_ void matrixMul( double\* C, double\* A, double\* B, int wA, int wB)**

```
{
int bx = block dx;
int by = blockldx.y;
int tx = threadIdx.x:
int tv = threadIdx.v;
int aBegin = wA * BLOCK SIZE * by;
int aEnd = aBegin + wA - 1;
int aStep = BLOCK_SIZE;
int bBegin = BLOCK SIZE * bx;
int bStep = BLOCK SIZE * wB;
float Csub = 0;
for (int a = aBegin, b = bBegin;a \le aEnd; a \ne aStep,
b \leftarrow bStep {
  shared double As[BLOCK_SIZE][BLOCK_SIZE];
  shared double Bs[BLOCK_SIZE][BLOCK_SIZE];
AS(ty, tx) = A[a + wA^* ty + tx];
BS(ty, tx) = B[b + wB * ty + tx];
   __syncthreads();
for (int k = 0; k < B</math> LOCK_SIZE; ++k)Csub += AS(ty, k) * BS(k, tx);__syncthreads();
}
int c = wB * BLOCK_SIZE * by + BLOCK_SIZE * bx;C[c + wB * tv + tx] = Csub;}
```
void domatmul( double\* C, double\* A, double\* B, unsigned int hA, unsigned int wA , unsigned int wB ) {

unsigned int size\_ $A = WA * HA$ ; unsigned int mem\_size\_ $A =$ sizeof(float)  $*$  size\_ $A$ ; unsigned int size  $B = WB * HB$ ; unsigned int mem\_size\_B = sizeof(float)  $*$  size\_B; unsigned int size  $C = WC * HC$ ; unsigned int mem\_size  $C =$  sizeof(float)  $*$  size  $C$ ; float \*d\_A, \*d\_B, \*d\_C; **cudaMalloc((void\*\*) &d\_A, mem\_size\_A); cudaMalloc((void\*\*) &d\_B, mem\_size\_B); cudaMalloc((void\*\*) &d\_C, mem\_size\_C); cudaMemcpy(d\_A, h\_A, mem\_size\_A, cudaMemcpyHostToDevice); cudaMemcpy(d\_B, h\_B, mem\_size\_B, cudaMemcpyHostToDevice); dim3 threads(BLOCK\_SIZE, BLOCK\_SIZE); dim3 grid(WC / threads.x, HC / threads.y);**

**matrixMul<<< grid, threads >>>(d\_C, d\_A, d\_B, WA, WB);**

**cudaMemcpy(h\_C, d\_C, mem\_size\_C, cudaMemcpyDeviceToHost); cudaFree(d\_A); cudaFree(d\_B);** cudaFree(d\_A);<br>cudaFree(d\_B); **CUDA C**<br>cudaFree(d\_C);}

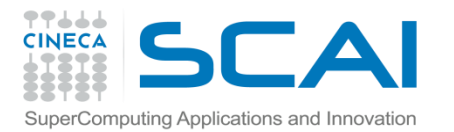

### Performance

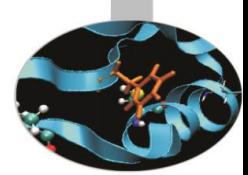

Real-time object detection **Global Manufacturer of Navigation Systems Broadway Grand St** 98.6 M 1:42 HRS 60 r 27/30  $9:45$  \*

#### **5x in 1 week**

Valuation of stock portfolios using Montecarlo **Global Technology Consulting Company** 

#### 2x in 4 hours

#### Interaction of solvents and biomolecules

University of Texas at San Antonio

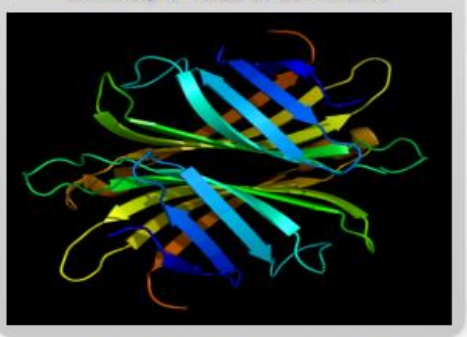

5x in 1 day

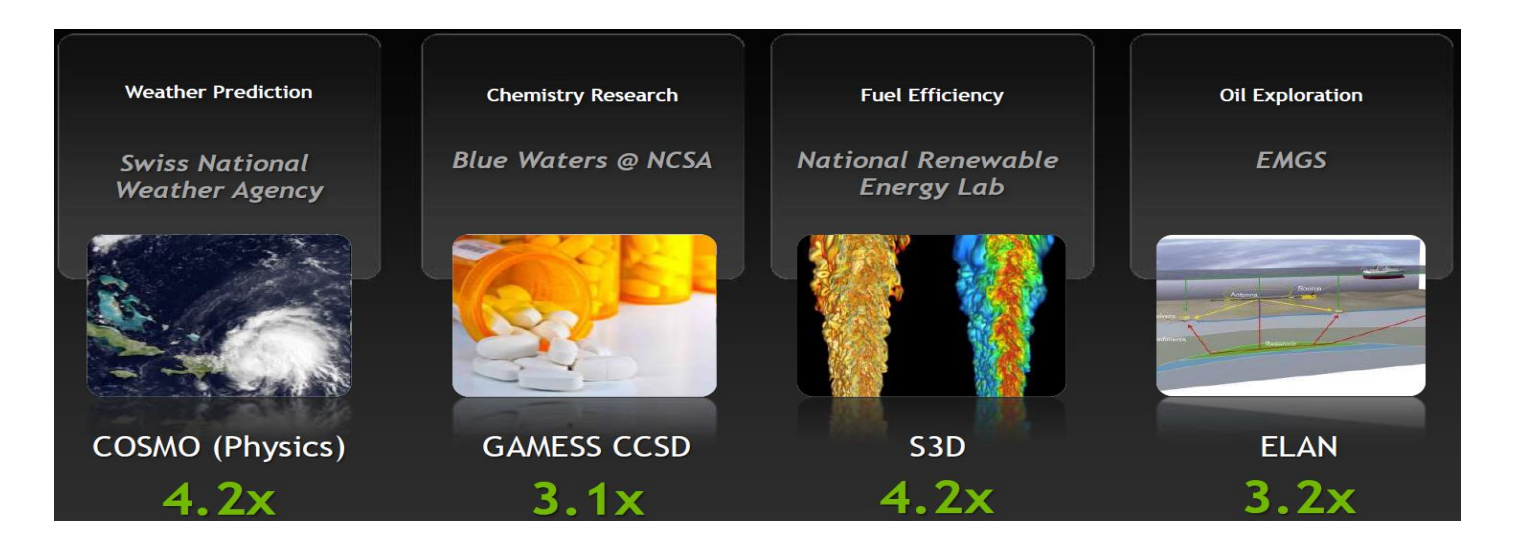

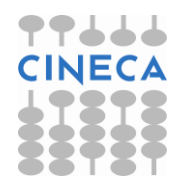

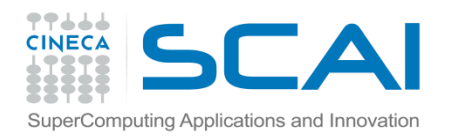

### Librerie CUDA

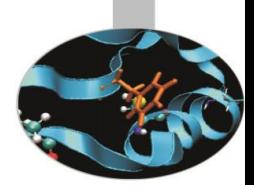

**CINECA** 

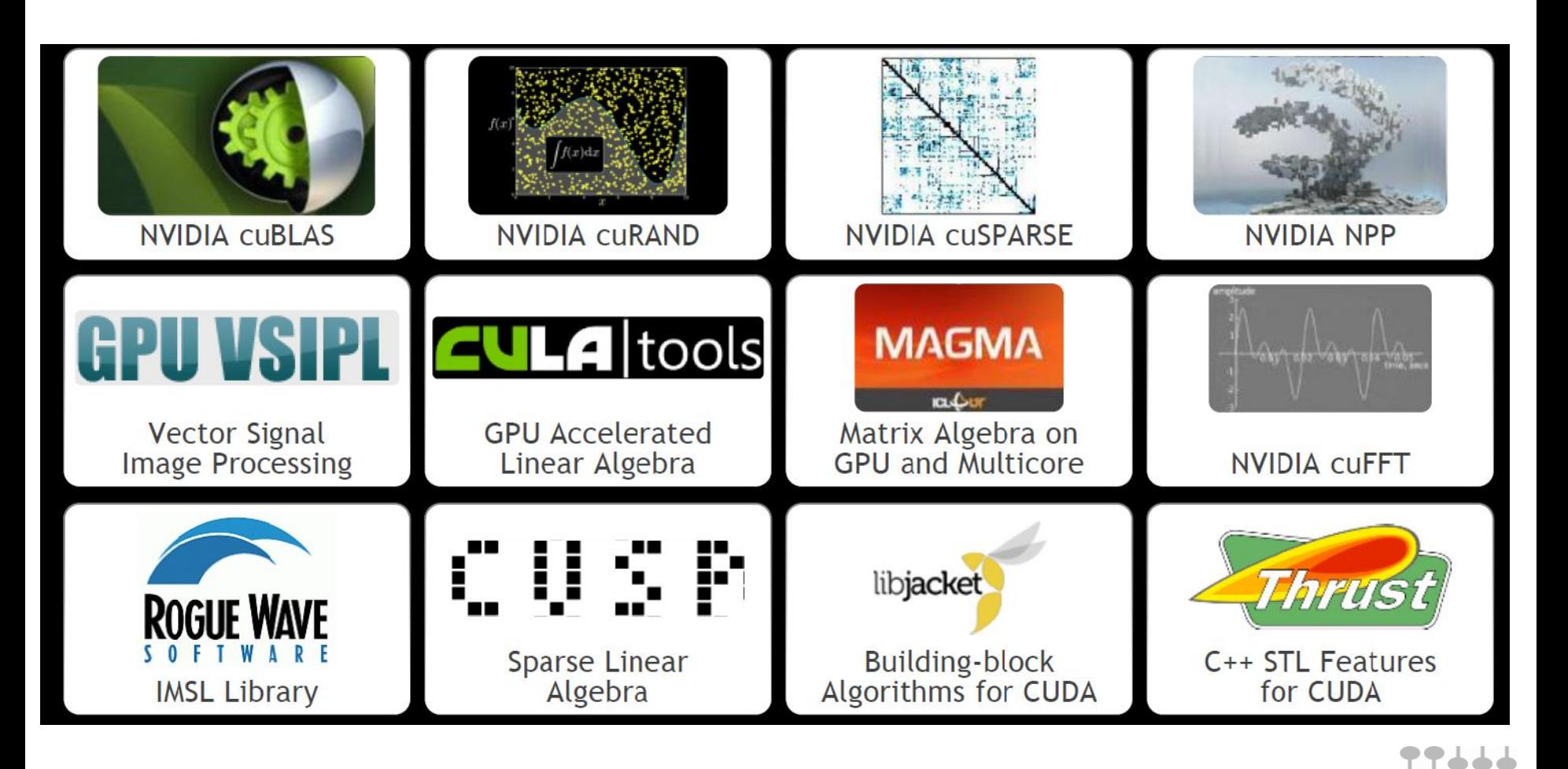

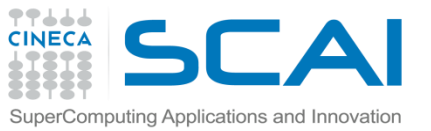

## CUBLAS: CUDA Basic Linear Algebra Subroutine

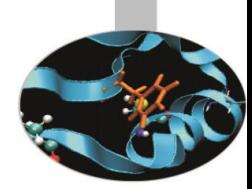

- Funzioni Blas:
	- Livello 1: vettore-vettore O(N)
	- Livello 2: matrice-vettore O(N^2)
	- Livello 3: matrice-matrice O(N^3)
- Implementazione autocontenuta a livello di API, nessuna interazione con driver CUDA
- Da CUBLAS 3.0 implementate tutte le BLAS, precisione singola (S) doppia (D), complessa singola (C) e complessa doppia (Z)
- Interfaccia alla CUBLAS in cublas.h
- Applicazioni devono linkare cublas.so (Linux), cublas.dll (Windows) or cublas.dylib (Mac OS X)
- Possibilità di emulazione usando cublasemu.so, cublasemu.dll e cublasemu.dylib

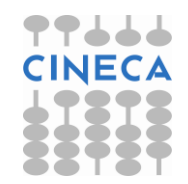

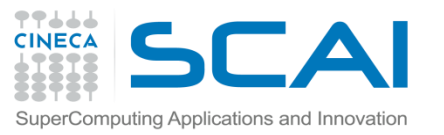

## CUBLAS: schema di utilizzo

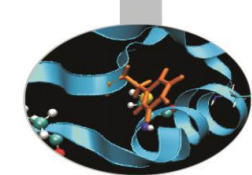

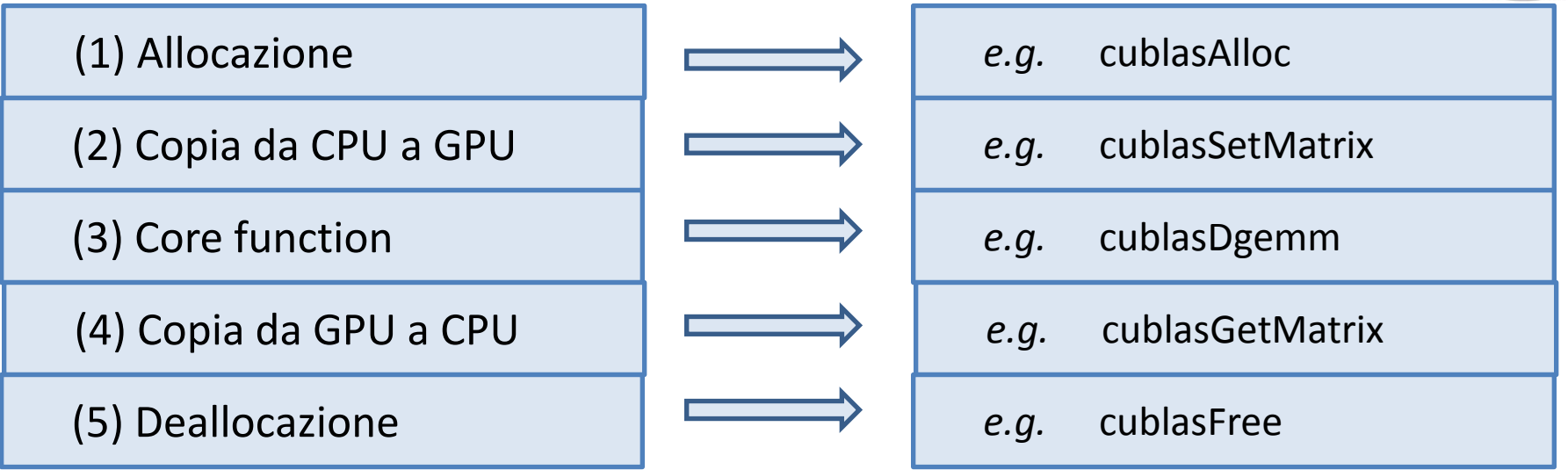

#### • Funzioni helper:

- Allocazione della memoria e trasferimento dati
- Vettori e matrici così allocati possono essere usati altrove (cublasAlloc è un wrapper di cudaMalloc e cublasSetMatrix un wrapper di cudaMemcpy!). Disponibili versioni di copia asincrona.
- Funzioni core : la convenzione per i nomi è:

cublas + BLAS name  $\rule{1em}{0.15mm}$  e.g., cublasSGEMV

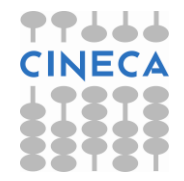

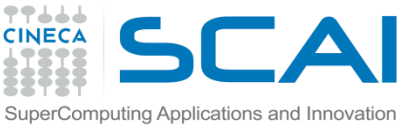

## CUBLAS: trattamento dell'errore

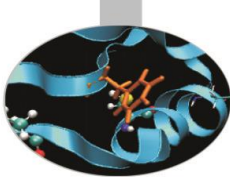

Le funzioni helper ritornano direttamente l'errore

status = cublasAlloc(n2, sizeof(d A[0]), (void\*\*)&d A);

• Le funzioni core non ritornano errore: si utilizza allora cublasGetError() per accedere l'ultimo errore

```
status = cublasGetError()
```
• Il check dell'errore può avvenire come di consueto

```
if (status != CUBLAS_STATUS_SUCCESS) {
              fprintf (stderr, "!!!! device memory
  allocation error (A) \n\in';
              return EXIT_FAILURE;
```
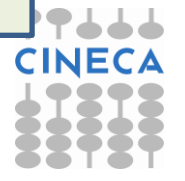

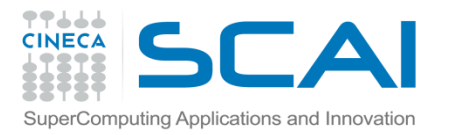

# CUBLAS: uso con linguaggio C

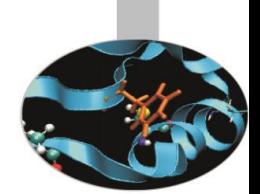

• L'ordinamento delle matrici è column-major e 1-index based: i programmatori C devono lavorare con puntatori o array 1D ed utilizzare eventualmente macro per riordinare

```
#define IDX2C(i,j,ld) (((j)*(ld))+(i))for (j = 0; j < N; j++) {
   for (i = 0; i < M; i++) {
       a[IDX2C(i,j,M)] = ...;}
}
```
 Per non rinunciare alla semantica di array multidimensionale si può considerare di chiamare le funzioni per le matrici trasposte

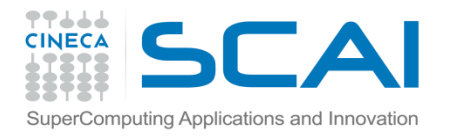

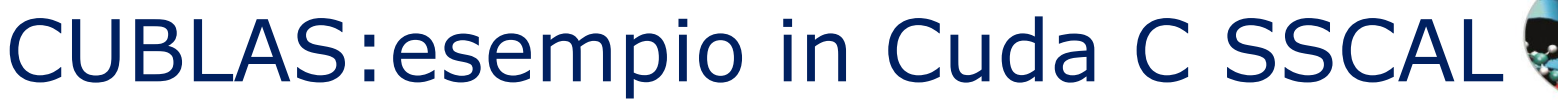

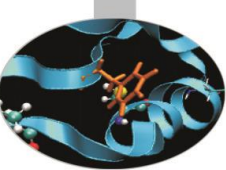

```
void modify (float *m, int ldm, int n, int p, int q, float 
alpha, float beta)
\{ cublasSscal (n-q+1, alpha, &m[IDX2C(p,q,ldm)], ldm);
       cublasSscal (ldm-p+1, beta, &m[IDX2C(p,q,ldm)], 1);
}
```

```
cublasInit();
```

```
stat = cublasAlloc (M*N, sizeof(*a), (void**) & devPtrA);stat = cublasSetMatrix (M, N, sizeof(*a), a, M, devPtrA, M);modify (devPtrA, M, N, 2, 3, 16.0f, 12.0f);
stat = cublasGetMatrix (M, N, sizeof(*a), devPtrA, M, a, M);cublasShutdown();
```

```
CUBLAS: esempio in Cuda C SGEMV (1)
#include "cublas.h" 
\frac{1}{2} Allocate device memory for the matrices \frac{1}{2}status = cublasAlloc(n2, sizeof(d A[0]), (void**)&d A);
   if (status != CUBLAS_STATUS_SUCCESS) {
      fprintf (stderr, "!!!! device memory allocation error (A) \n\langle n'' \rangle;
       return EXIT_FAILURE;
 }
  status = cublasAlloc(N, sizeof(d B[0]), (void**)&d B);
  if (status != CUBLAS STATUS SUCCESS) { fprintf (...); return ... }
  status = cublasAlloc(N, sizeof(d C[0]), (void**)&d C);
  if (status != CUBLAS STATUS SUCCESS) { fprintf (...); return ... }
/* Initialize the device matrices with the host matrices */
  status = cublasSetVector(n2, sizeof(h_A[0]), h_A, 1, d_A, 1);
  if (status != CUBLAS STATUS SUCCESS) { fprintf (...); return ... }
  status = cublasSetVector(N, sizeof(h B[0]), h B, 1, d B, 1);
 .....
  status = cublasSetVector(N, sizeof(h C[0]), h C, 1, d C, 1);
```
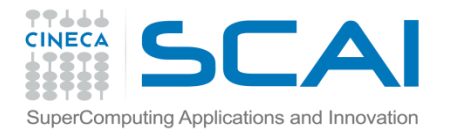

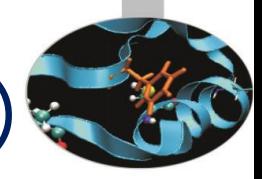

#### CUBLAS: esempio in Cuda C SGEMV (2)

```
/* Performs operation using cublas */
   cublasSgemv('n', N, N, alpha, d_A, N, d B, 1, beta, d C, 1);
   status = cublasGetError();
    if (status != CUBLAS_STATUS_SUCCESS) {
       fprintf (stderr, "!!!! kernel execution error.\n");
      return EXIT_FAILURE;
 }
   status = cublasGetVector(N, sizeof(h C[0]), d C, 1, h C, 1);
   status = cublasFree(dA);status = cublasFree(dB);status = cublasFree(d C);
```
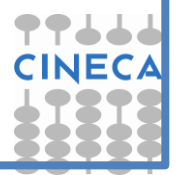

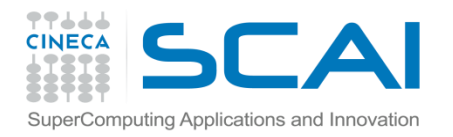

## CUBLAS + BLAS

- CPU e GPU possono lavorare insieme
- Per il caso di CPU + 1 GPU l'implementazione si avvale del fatto che i kernel restituiscono subito il controllo alla CPU: chiamando la blas dopo la cublas si ha che il calcolo viene effettuato in parallelo.

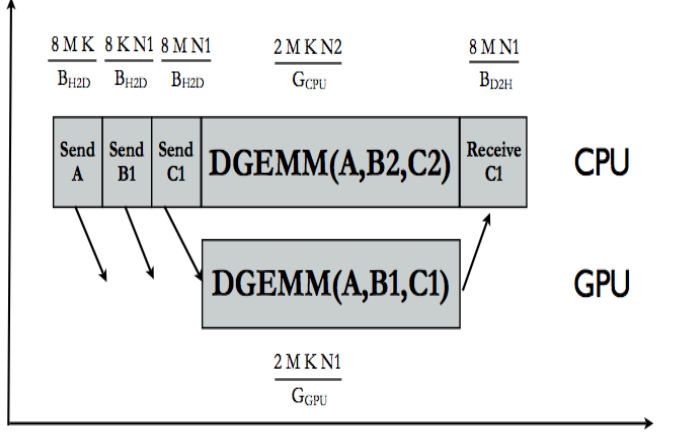

**Time** 

```
call time(loc_T0) 
ierr = cublasDGEMM 
    (one,two,N,N_gpu,N,alpha,devPtrA,N,devPtrB,N,beta,devPtrC,N)
call 
    DGEMM('n','n',N,N cpu,N,alpha,A,N,B(1:N,N gpu+1:N),N,beta,C(1:N,N gpu
    +1:N, N)
 ierr = cudaThreadSynchronize()
 call time(loc_T1)
```
 Per il caso multi-CPU + multi-GPU occorre qualche paradigma di parallelizzazione: e.g. MPI

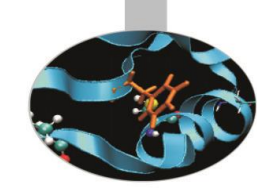

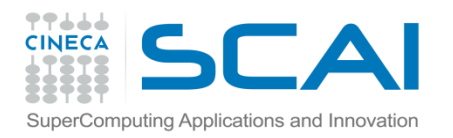

### CUBLAS+BLAS

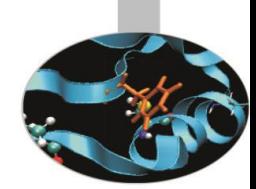

- La divisione dei compiti dovrebbe essere il più possibile bilanciata, cioè proporzionale alle capacità di calcolo CPU e GPU
- Se  $\eta$  = T\_GPU/T\_CPU allora  $1/\eta$  = N\_GPU/N\_CPU

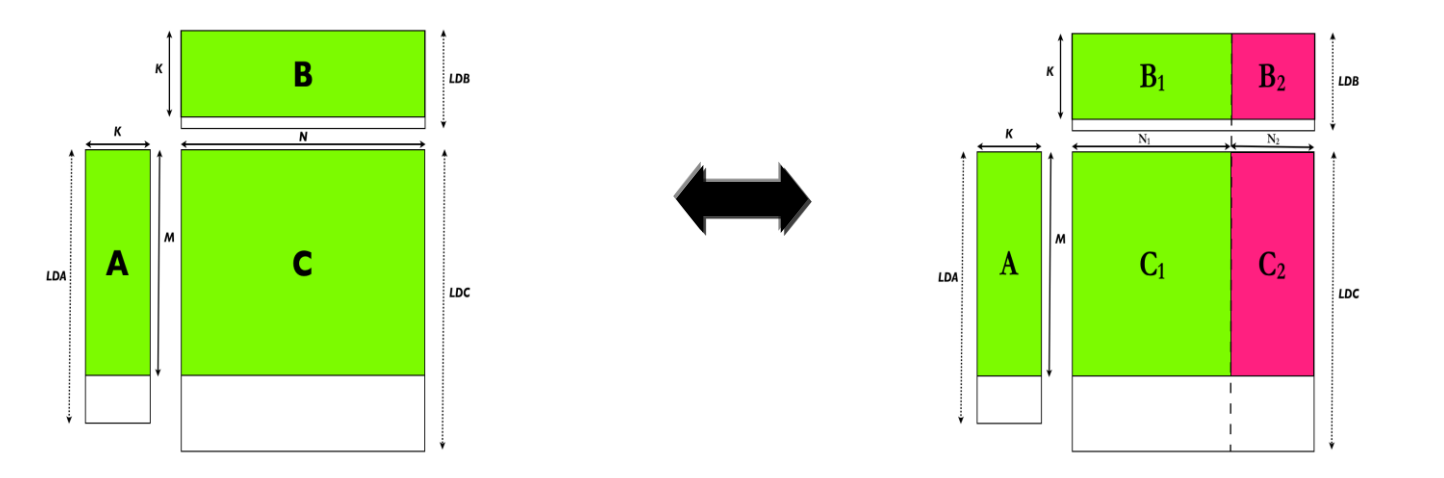

- η dipende dalle taglie della matrice, quindi è un problema non lineare
- in prima approssimazione tenere conto di taglie più comode per suddividerla, e.g. 4096=3072+1024 può essere meglio di una η fissata a priori

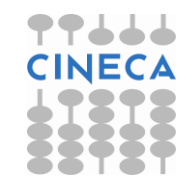

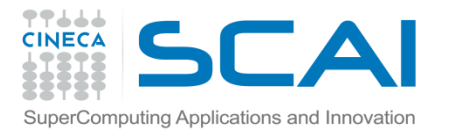

## CUBLAS DGEMM performance

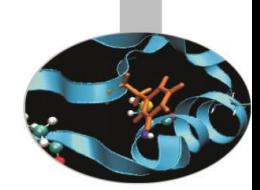

#### Performance cluster JAZZ: prodotto matrice-matrice: size 4096x4096; doppia precisione

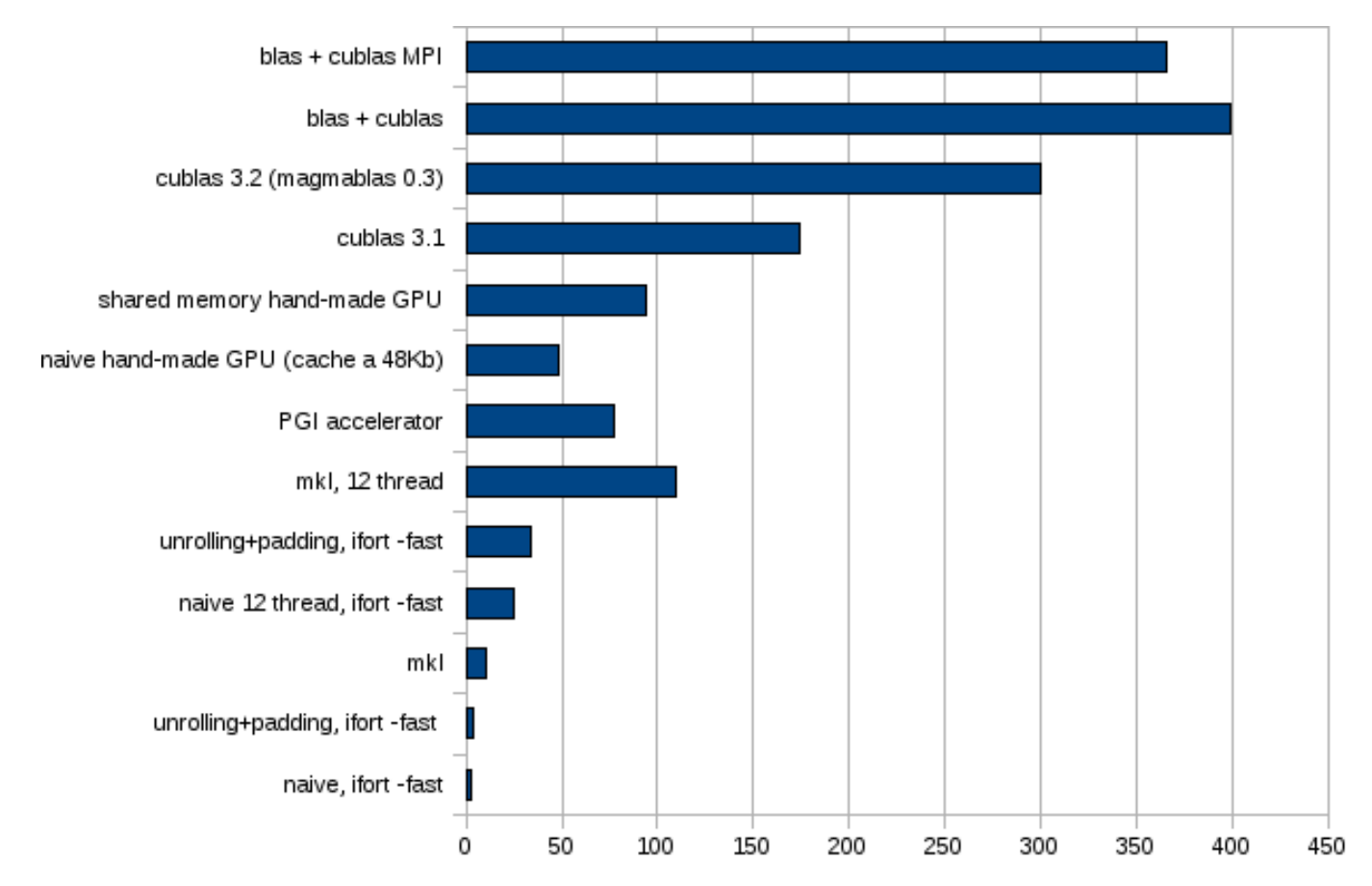

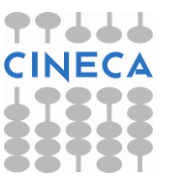

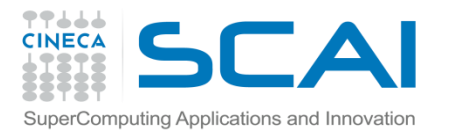

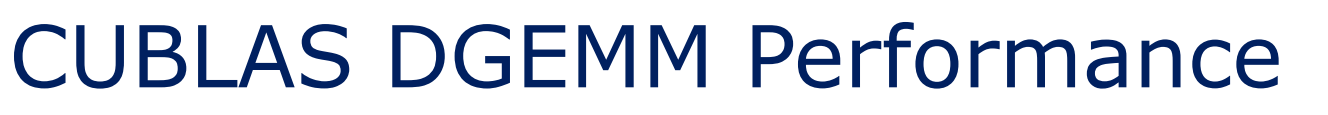

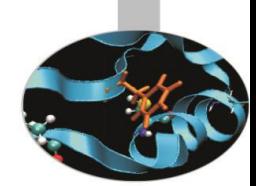

Performance DGEMM Xeon Quad-Core con Tesla C1060. Dipendenza dalla taglia della matrice.

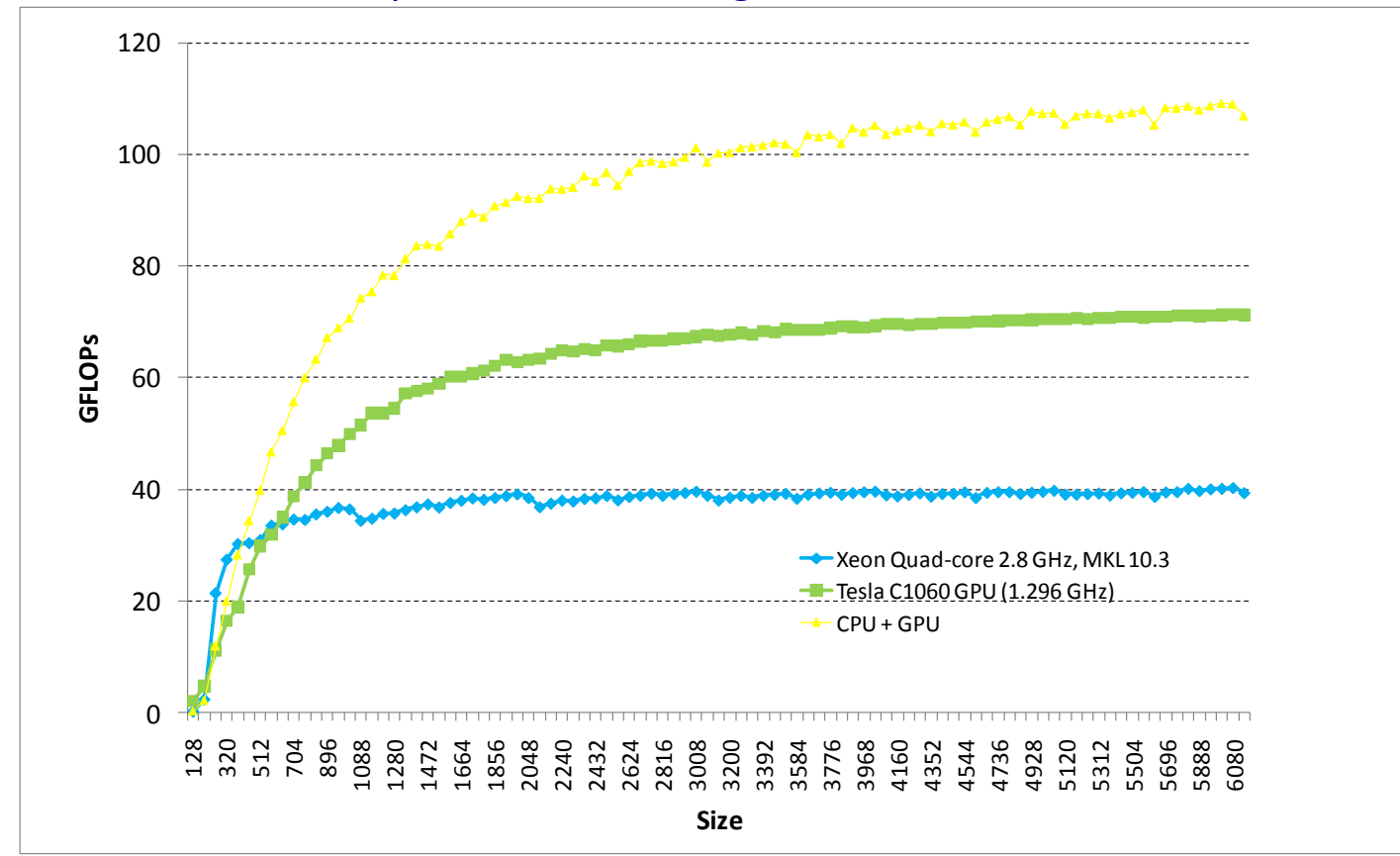

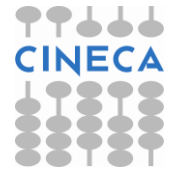

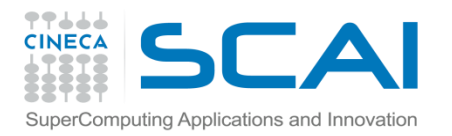

### CUFFT

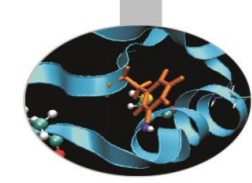

- CUFFT è la libreria CUDA per le FFT parallele
- Le API CUFFT sono modellizzate su quelle FFTW
	- Basate sul concetto di "piano", che specifica completamente la configurazione ottimale per eseguire la FFT di un certo tipo e dimensione
- Una volta che è stato creato un "piano", la libreria mantiene le informazioni necessarie ad eseguire più volte il piano senza ricalcolare la configurazione
	- Modello molto efficace perché i diversi tipi di FFT hanno bisogno di diverse configurazioni di thread e risorse GPU

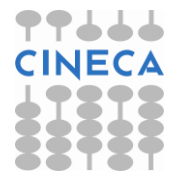

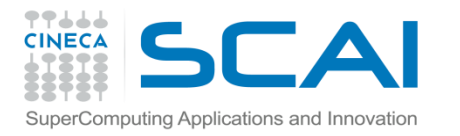

# Caratteristiche della CUFFT

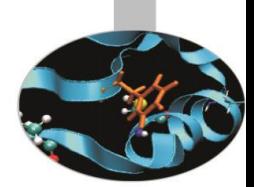

- Trasformate 1D, 2D e 3D di dati reali e complessi
- Per le trasformate 2D e 3D, CUFFT esegue le trasformate in ordine rowmajor (come in C)
	- Attenzione se viene invocata da FORTRAN o MATLAB!
- Trasformata in-place e out-of-place.
- Direzione
	- CUFFT\_FORWARD (-1) and CUFFT\_INVERSE (1)
		- secondo il segno del termine esponenziale complesso
- Le parti reale ed immaginaria dei vettori di input e output sono alternate
	- Viene definito un tipo specifico cufftComplex a questo scopo

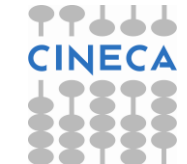

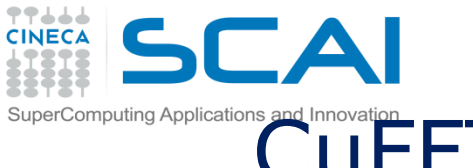

## CuFFT esempio: trasformata 2D complex-complex

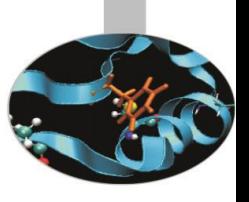

```
#define NX 256
#define NY 128
cufftHandle plan;
cufftComplex *idata, *odata;
cudaMalloc((void**)&idata, sizeof(cufftComplex)*NX*NY);
cudaMalloc((void**)&odata, sizeof(cufftComplex)*NX*NY);
…
/* Crea un piano FFT 2D */
cufftPlan2d(&plan, NX, NY, CUFFT C2C);
 /* Usa il piano CUFFT per trasformare il segnale "out of place" */
 cufftExecC2C(plan, idata, odata, CUFFT_FORWARD);
/* Trasformata inversa del segnale "in place" */
 cufftExecC2C(plan, odata, odata, CUFFT INVERSE);
/* Puntatori ad input ed output diversi implicano trasformate "out of place" 
*/
 /* Elimina il piano CUFFT */
   cufftDestroy(plan);
    cudaFree(idata), cudaFree(odata);
```
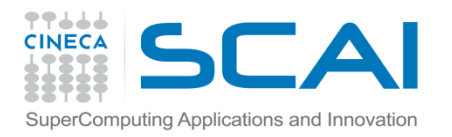

## CUDPP

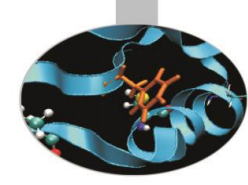

- CUDPP: CUDA Data Parallel Primitives Iibrary
- Libreria di primitive parallele per:
	- prefix-sum ("scan")
	- sort
	- reduction
	- generazione di numeri Random
	- grafi, alberi
- **Caratteristiche** 
	- Scritta in C
	- Supporto per Windows, Linux e OS X
	- Elevate performance

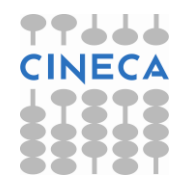

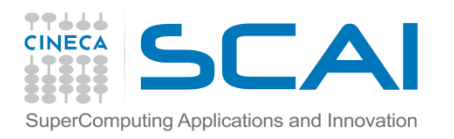

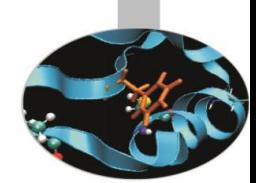

- cuSparse contengono un set di subroutine utilizzate per la gestione di matrici sparse:
	- Livello 1: operazioni tra un vettore sparso e un vettore denso
	- Livello 2: operazioni tra una matrice sparse e un vettore denso
	- Livello 3: operazioni tra una matrice sparse e un insieme di vettori densi
	- Routines di conversione
- E' pensata per essere interfacciata con applicazioni scritte in C/C++. Esiste tuttavia un wrapper per codice Fortran.

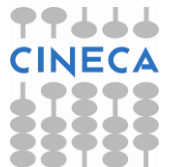

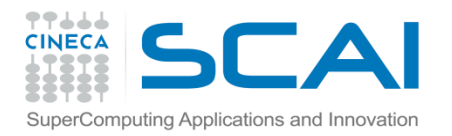

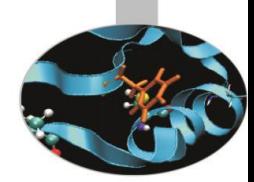

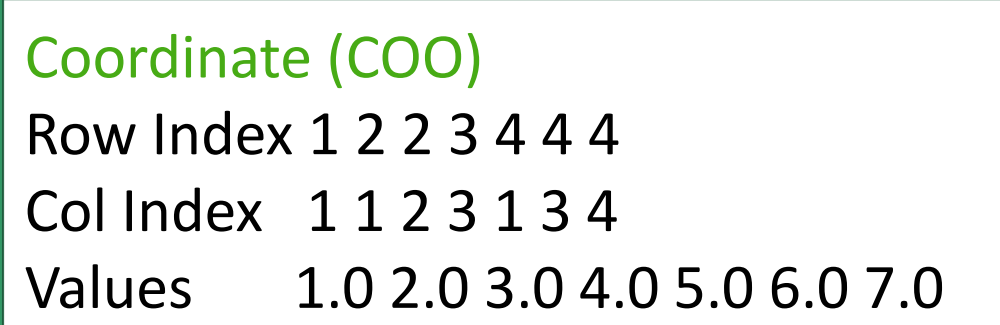

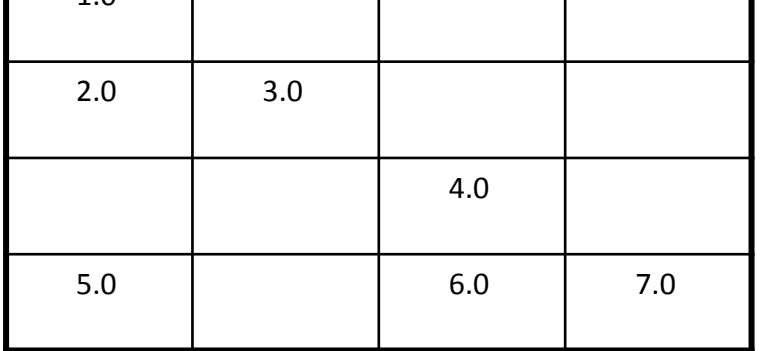

#### Compressed Row Format (CSR)

Row Index 1 2 4 5 8 Col Index 1 1 2 3 1 3 4

Values 1.0 2.0 3.0 4.0 5.0 6.0 7.0

Compressed Row Format (CSC) Row Index 1 2 4 2 3 4 4 Col Index 1 2 4 5 7 8 Values 1.0 2.0 3.0 4.0 5.0 6.0 7.0

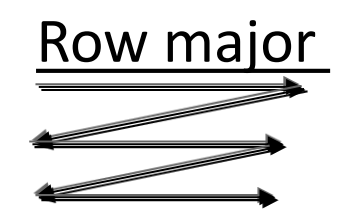

 $1.0$ 

Column major

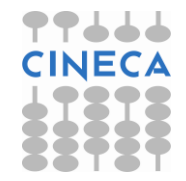

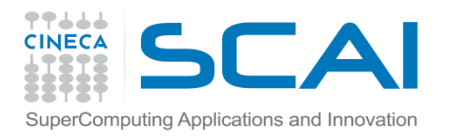

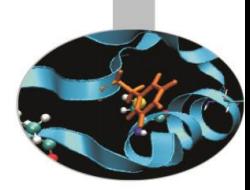

#### **Sparse vector storage**

Index 1 4 6 1 1 2 3 4 5 6

Values 1.0 2.0 3.0 **| [1.0 0.0 0.0 2.0 0.0 3.0 ]** 

Convenzione per i nomi di funzione:

**cusparse<Type>[<sparse data format>]<operation>[<sparse data format>]**

• Esempio:

Moltiplicazione matrice (csr storage) – vettore in singola precisione cusparseScsrmv

Moltiplicazione matrice (csr storage) – matrice in doppia precisione cusparseDcsrmm

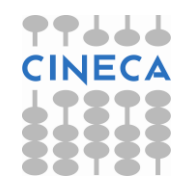

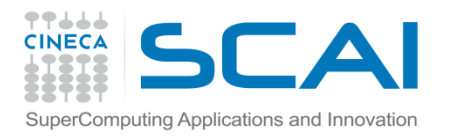

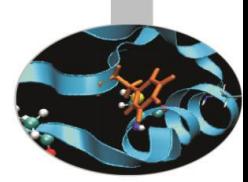

- Level 1 (x vettore sparso e y vettore denso y)
	- axpyi (vector add) y = y + alpha x  $-$  doti (dot product) alpha =  $y^T* x$  $-$  dotci (conjugate dot product) alpha =  $y^A$  x  $-$  gthr (gather)  $x = y$ – sctr (scatter) y=x – roti (Givens rotation) [x,y]=[x,y] [c-s

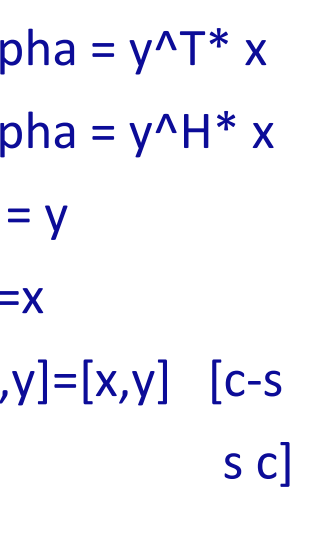

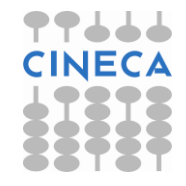

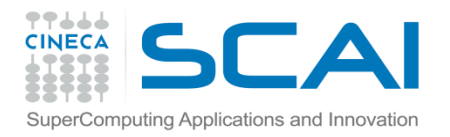

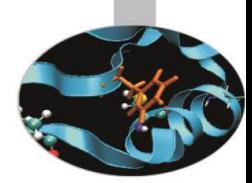

• Livello 2 e 3:

*csrmv (matrix- vector multiplication)*

$$
\begin{bmatrix} x1 \\ x2 \\ x3 \\ x4 \end{bmatrix} = \alpha \begin{bmatrix} 1.0 \\ 2.0 & 3.0 \\ 5.0 & 4.0 \\ 5.0 & 6.0 & 7.0 \end{bmatrix} \begin{bmatrix} 1.0 \\ 2.0 \\ 3.0 \\ 4.0 \end{bmatrix} + \beta \begin{bmatrix} x_1 \\ x_2 \\ x_3 \\ x_4 \end{bmatrix}
$$

*csrtrsv (triangular solve)*

$$
\begin{bmatrix} 1.0 & & & & \mathbf{x}_1 \\ 2.0 & 3.0 & & & \mathbf{x}_2 \\ 5.0 & & 6.0 & 7.0 \end{bmatrix} = \alpha \begin{bmatrix} 10.0 \\ 20.0 \\ 30.0 \\ 40.0 \end{bmatrix}
$$

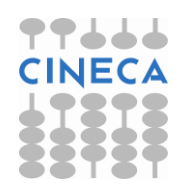

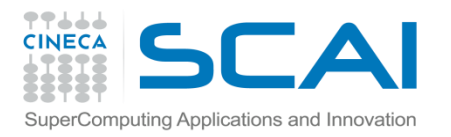

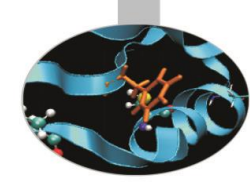

- Conversione tra tipi:
	- nnz
	- dense2csr
	- dense2csc
	- csr2dense
	- csc2dense
	- csr2coo
	- coo2csr
	- csr2csc

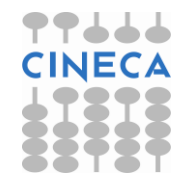

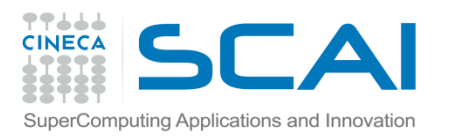

## CULA

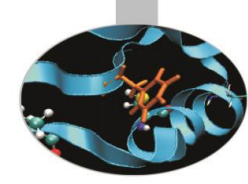

- CULA sono un set di librerie CUDA per l'algebra matriciale
- Hanno un interfaccia semplice ed avanzata che permette l'interfacciamento con più linguaggi di programmazione: C,C++,Fortran,Python, Matlab
- Si dividono in :

#### **CULA Dense**

Forniscono una versione accelerata delle librerie LAPACK/BLAS per sistemi densi.

- Solver diretti di sistemi lineari
- Decomposizione a valori singolari
- Fattorizzazioni

#### **CULA Sparse**

- Solver iterativi per sistemi sparsi
- Precondizionatori
- Supporto per diversi formati

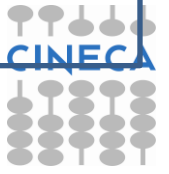

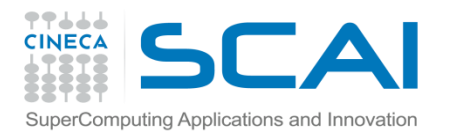

## Thrust

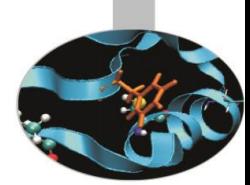

- Thrust è una libreria CUDA di algoritmi paralleli con una interfaccia simile alla STL di C++
	- nasconde chiamate dirette a kernel CUDA
	- implementa Containers generici:
		- thrust::host\_vector<T>
		- thrust::device\_vector<T>
		- compatibili con i container STL (vector, list, map, ecc)
	- e Algoritmi:
		- thrust::sort(), thrust::reduce(), thrust::inclusive\_scan(), ecc

Sito Ufficiale: **http://code.google.com/p/thrust/**

**(Jared Hoberock and Nathan Bell di NVIDA Research)**

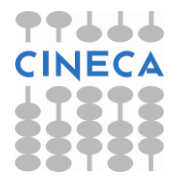

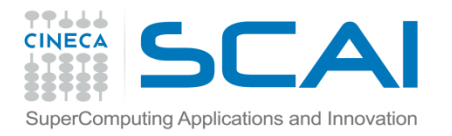

## Thrust by examples

```
// generate 32M random numbers on the host
thrust::host vector<int> h vec(32 << 20);
thrust::generate(h vec.begin(), h vec.end(), rand);
```

```
// transfer data to the device
thrust:: device vector<int> d vec = h vec;
```

```
// sort data on the device (846M keys per second on GeForce GTX 480)
thrust::sort(d_vec.begin(), d_vec.end());
```

```
// transfer data back to host
thrust::copy(dvec.begin(), dvec.end(), hvec.begin());
```

```
// generate random data on the host
thrust:: host vector<int> h vec(100);
thrust:: generate(h vec.begin(), h vec.end(), rand);
```

```
// transfer to device and compute sum
thrust:: device vector<int> d vec = h vec;
int sum = thrust::reduce(d vec.begin(), d vec.end);
```

```
// obtain raw pointer to device vector's memory
int * ptr = thrust::raw pointer cast(&d vec[0]);
// use ptr in a CUDA C kernel
my kernel<<<N/256, 256>>>(N, ptr);
```
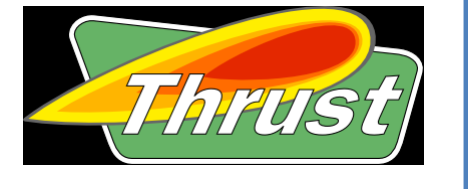

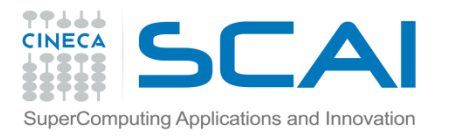

# Applicazioni CUDA enabled

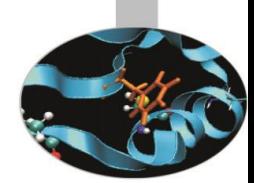

A range of applications now take advantage of the tremendous computing capability of NVIDIA CUDA-enabled GPUs.

See how NVIDIA Tesla solutions are transforming computational research in fields such as:

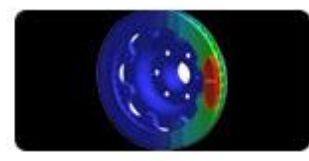

**Computational Structural Mechanics** 

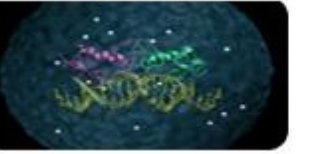

**Bio-Informatics and Life Sciences** 

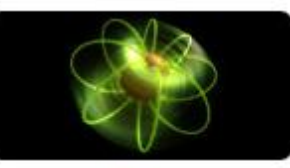

**Computational Electromagnetics and** Electrodynamics

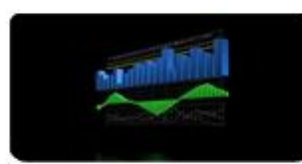

**Computational Finance** 

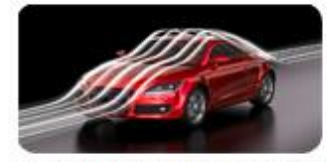

**Computational Fluid Dynamics** 

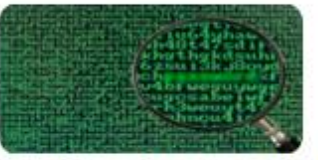

Data Mining, Analytics, and Databases

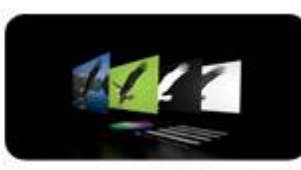

**Imaging and Computer Vision** 

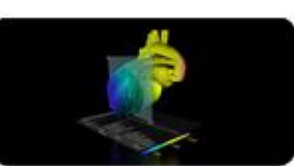

**Medical Imaging** 

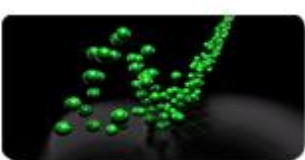

**Molecular Dynamics** 

#### Chimica Computazionale

- 1. NAMD
- 2. Amber
- 3. DL-POLY
- 4. CP2K
- Dinamica dei fluidi 1. OpenFOAM 2. ACUSIM
- Analisi Numerica
	- 1. Matl ab
	- 2. Matlab+GPU

#### Bioinformatica

- 1. CUDA-BLASTP
- 2. GPU-HMMER
- 3. CUDASW++

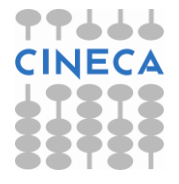

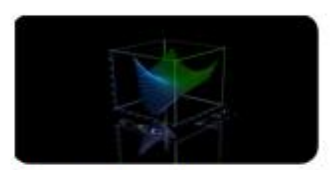

**Numerical Analytics** 

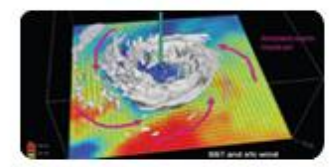

Weather, Atmospheric, Ocean **Modeling, and Space Sciences** 

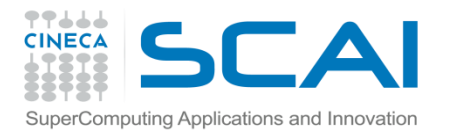

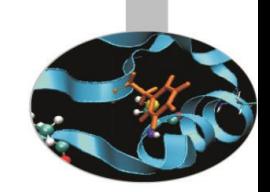

# Applicazioni Cuda enabled

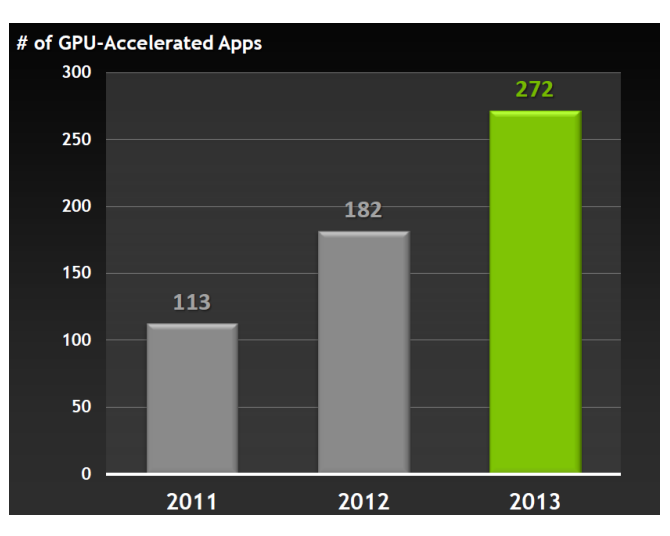

Solid growth of GPU accellerated apps

#### Performance on leading scientific application

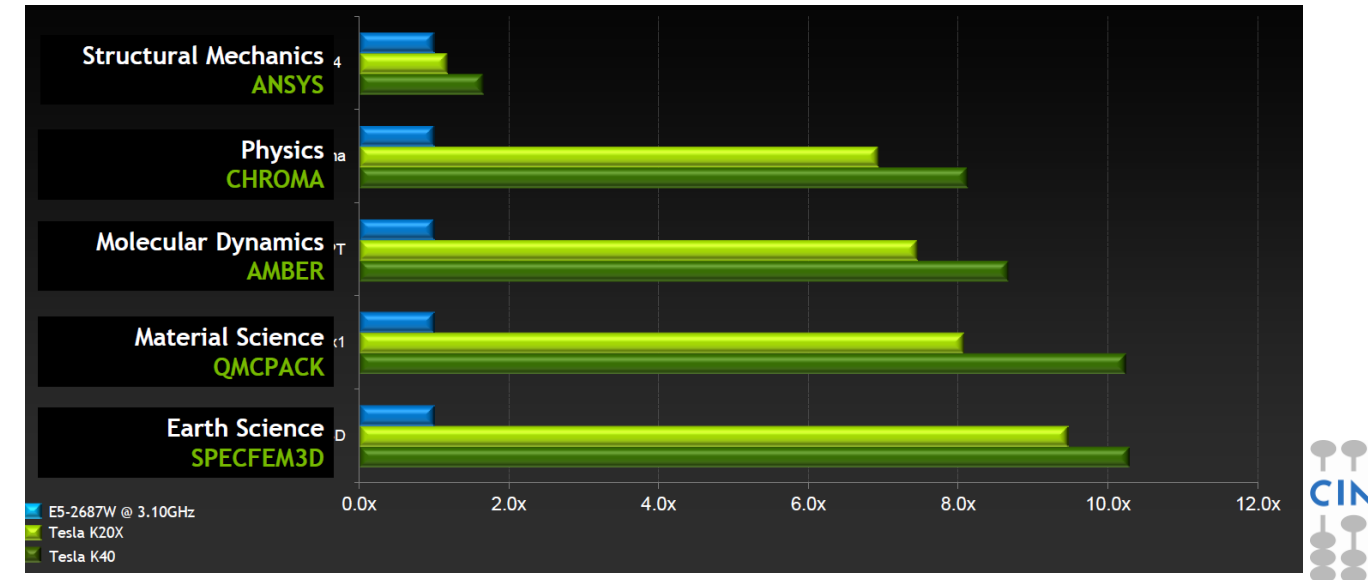

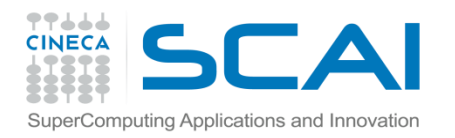

### Esercitazione

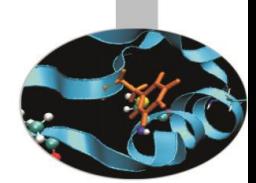

#### Esercitazione

- piApproximation, con cuRand
- Serie
- MatrixMul con cuBLAS

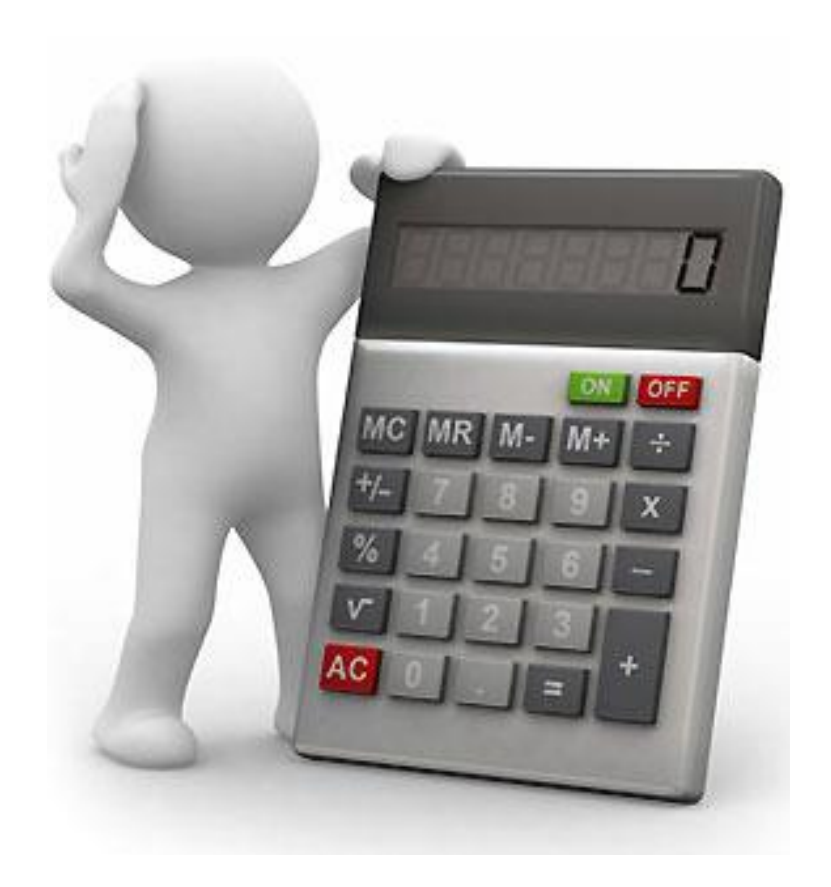

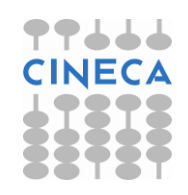

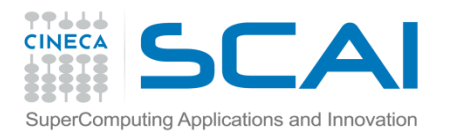

## Esercizi

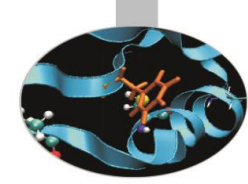

#### • **piApproximation**

- Modificare l'implementazione dell'algoritmo di approssimazione del PI generando i numeri casuali su GPU, tramite la libreria CURAND, tramite i seguenti step:
	- Creazione del generatore curandCreateGenerator()
	- Definizione del seed del generatore con curandSetPseudoRandomGeneratorSeed()
	- Generazione numeri random con curandGenerate()
	- Deallocazione risorse tramite curandDestroyGenerator()

- **Serie**
	- Implementare un kernel CUDA per la serie di Fourier

$$
f(x) = \sum_{k=1}^{\infty} (-1)^{k-1} \frac{4 \cos((2k-1)x)}{\pi(2k-1)}
$$

Utilizzare le funzioni  $sin, cos, exp,$  \_sin, \_cos, \_exp, \_f divedef

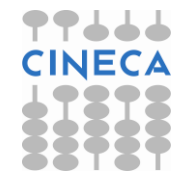

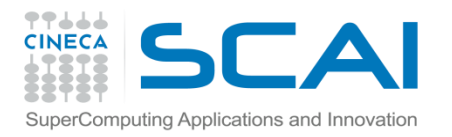

## Esercizi

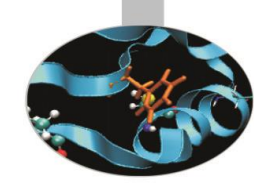

- Tramite l'utilizzo della libreria CUBLAS implementare il prodotto matriciale.
- Utilizzare la funzione cublasSGemm:

void cublasSgemm (char transa, char transb, int m, int n,int k, float alpha, const float \*A, int lda,const float \*B, int ldb, float beta,float \*C, int ldc)

```
C = alpha * op(A) * op(B) + beta * Cop X()X = op X()XT
```
- Input
	- transa specifies op(A). If transa == 'N' or 'n', .If transa == 'T', 't', 'C', or 'c', .
	- $-$  transb specifies op(B). If transb == 'N' or 'n', .If transb == 'T', 't', 'C', or 'c', .
	- m number of rows of matrix op(A) and rows of matrix C; m must be at least zero.

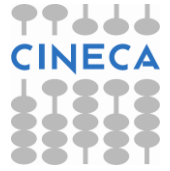

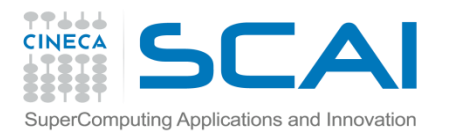

### Esercizio

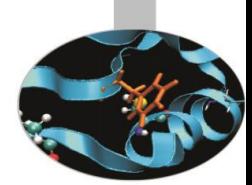

- n number of columns of matrix op(B) and number of columns of C;
- n must be at least zero.
- k number of columns of matrix op(A) and number of rows of op(B);k must be at least zero.
- alpha single precision scalar multiplier applied to . A single precision array of dimensions (Ida, k) if transa == 'N' or 'n', and of dimensions (Ida, m) otherwise. If transa == 'N' or'n', lda must be at least max(1, m); otherwise, lda must be at least max(1, k).
- lda leading dimension of two-dimensional array used to store matrix A. B single precision array of dimensions (ldb, n) if transb == 'N' or 'n', and of dimensions (ldb, k) otherwise. If transb == 'N' or 'n', ldb must be at least  $max(1, k)$ ; otherwise, ldb must be at least max $(1, n)$ .
- ldb leading dimension of two-dimensional array used to store matrix B.
- beta single precision scalar multiplier applied to C. If zero, C does not have to be a valid input. C single precision array of dimensions (ldc, n);
- ldc must be at least max (1, m).ldc leading dimension of two-dimensional array used to store matrix C.

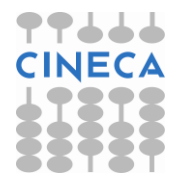

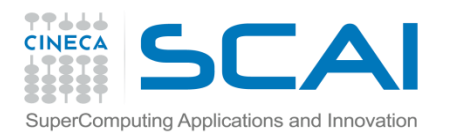

# Bibliografia

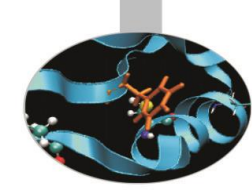

- $\checkmark$  CUDA C Programming Guide
- PGI CUDA fortran, http://www.pgroup.com/doc/pgicudaforug.pdf
- CUDA C Best Practices Guide
- $\checkmark$  Tuning CUDA Applications for Fermi
- $\checkmark$  Kirk and Hwu, Programming Massively Parallel Processors
- $\checkmark$  CUDA by example, http://developer.nvidia.com/object/cuda-byexample.html
- $\checkmark$  P. Micikevicius, Fundamental and Analysis-Driven Optimization, GPU Technology Conference 2010 (GTC 2010)
- $\checkmark$  V. Volkov, Better performance at lower occupancy, GPU Technology Conference 2010 (GTC 2010)
- J. Dongarra et al. "An Improved MAGMA GEMM for Fermi GPUs"

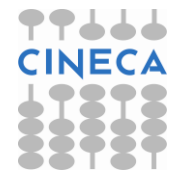